Otto-von-Guericke-Universität Magdeburg Fakultät für Informatik

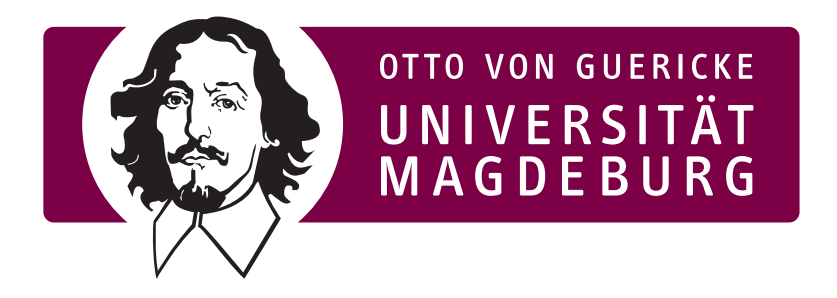

# Masterarbeit

## **Abhängigkeiten zwischen Phase Lag Index von elektroenzephalografischen Netzen und klinischen Variablen visuell geschädigter Probanden**

Verfasser:

Markus Köppen

10. Dezember 2012

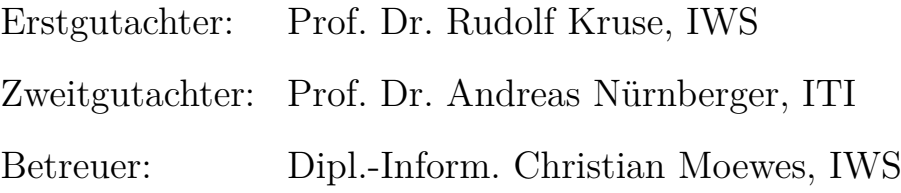

## **Köppen, Markus:**

*Abhängigkeiten zwischen Phase Lag Index von elektroenzephalografischen Netzen und klinischen Variablen visuell geschädigter Probanden* Masterarbeit, Otto-von-Guericke-Universität Magdeburg, 2012.

## **Danksagung**

Mein herzlicher Dank geht an Prof. Dr. Rudolf Kruse für die Möglichkeit, meine Masterarbeit am IWS zu verfassen, sowie an Prof. Dr. Andreas Nürnberger für die Bereitschaft, diese Arbeit als Zweitgutachter zu unterstützen.

Ganz besonders danke ich Dipl.-Inform. Christian Moewes; für die interessante Aufgabenstellung, für lange Gespräche bei der Erarbeitung neuer Lösungsansätze, für die unzähligen kleinen und großen Hilfestellungen, die tiefen Einblicke in Materie und Wissenschaftswelt und vor allen Dingen auch für die hervorragende organisatorische Betreuung, ohne die diese Arbeit nicht möglich gewesen wäre.

Einen breit gefächerten Dank möchte ich zudem all denjenigen aussprechen, die mir in den letzten Monaten so viel Geduld entgegen gebracht und mich auf unterschiedlichste Weise beim Abschluss meines Studiums unterstüzt haben.

 $\overline{a}$ 

# **Inhaltsverzeichnis**

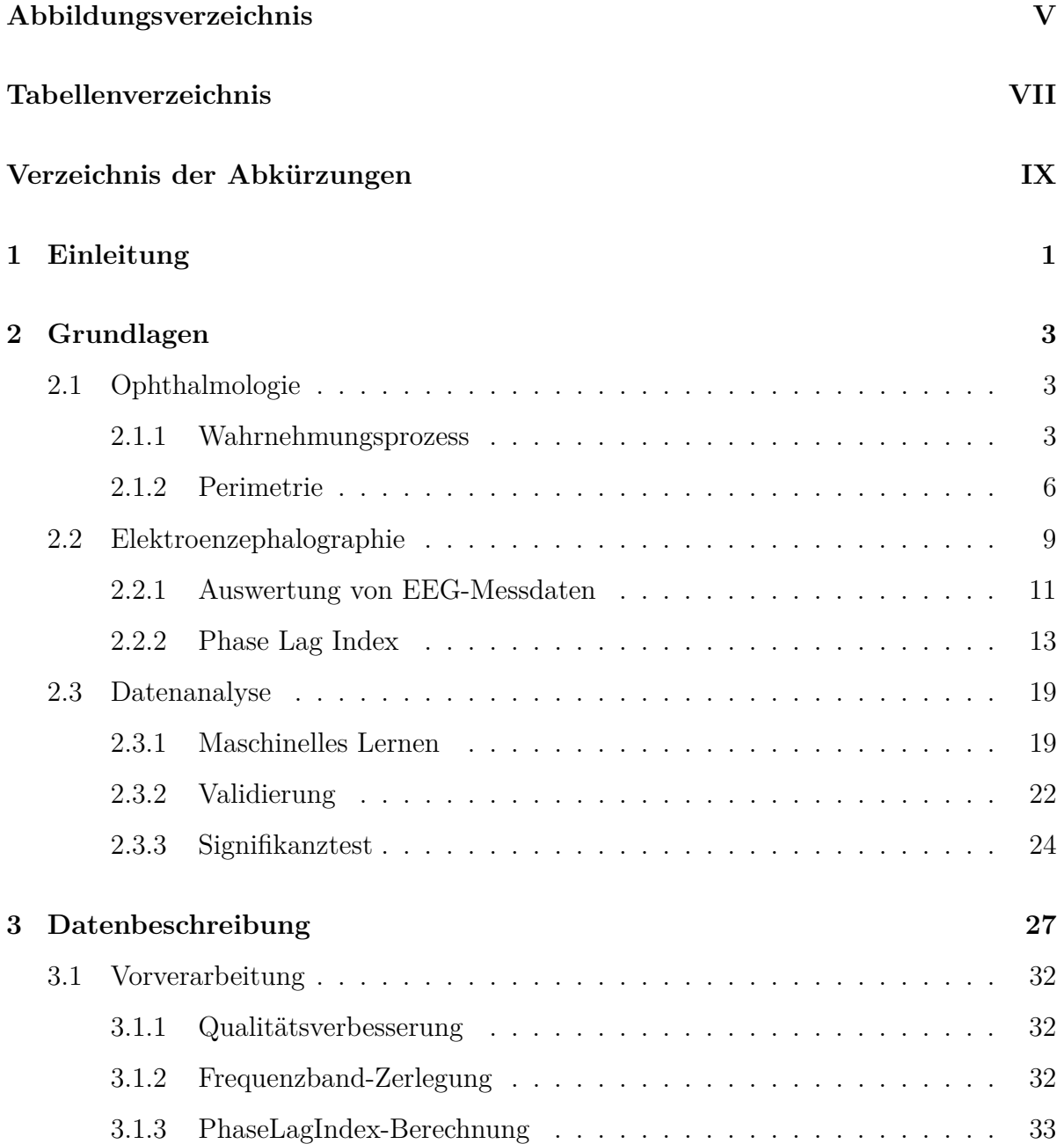

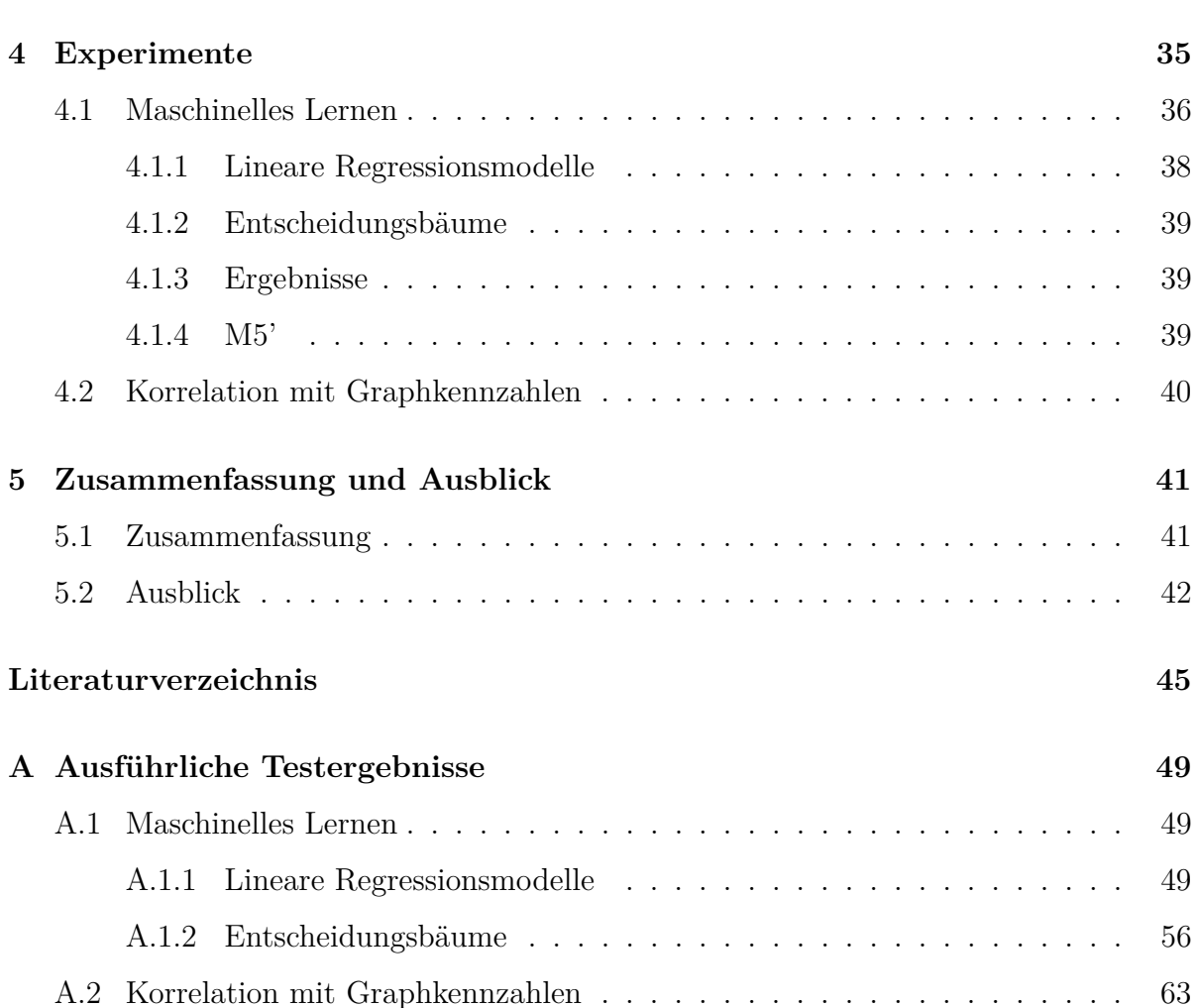

IV

# **Abbildungsverzeichnis**

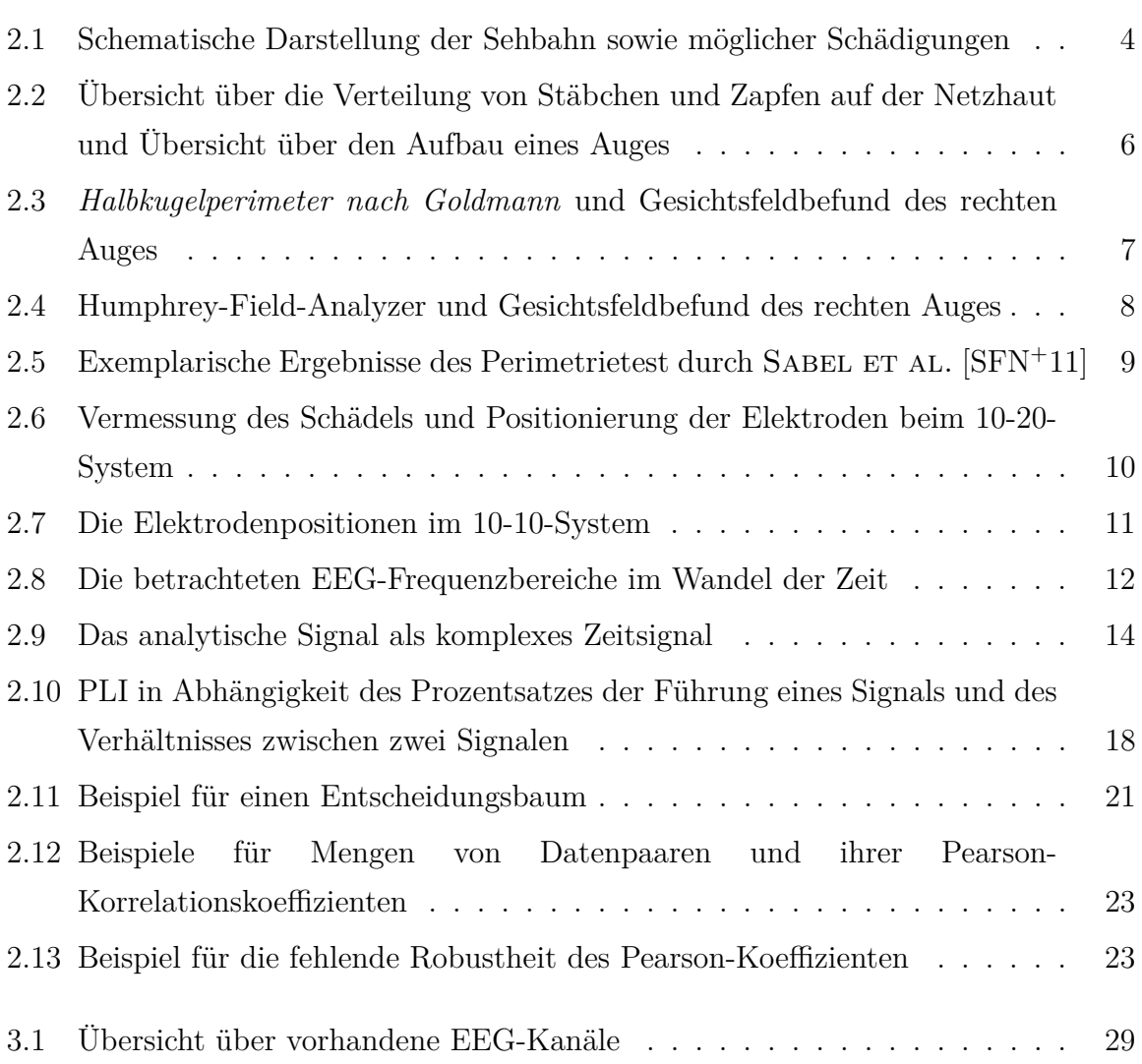

# **Tabellenverzeichnis**

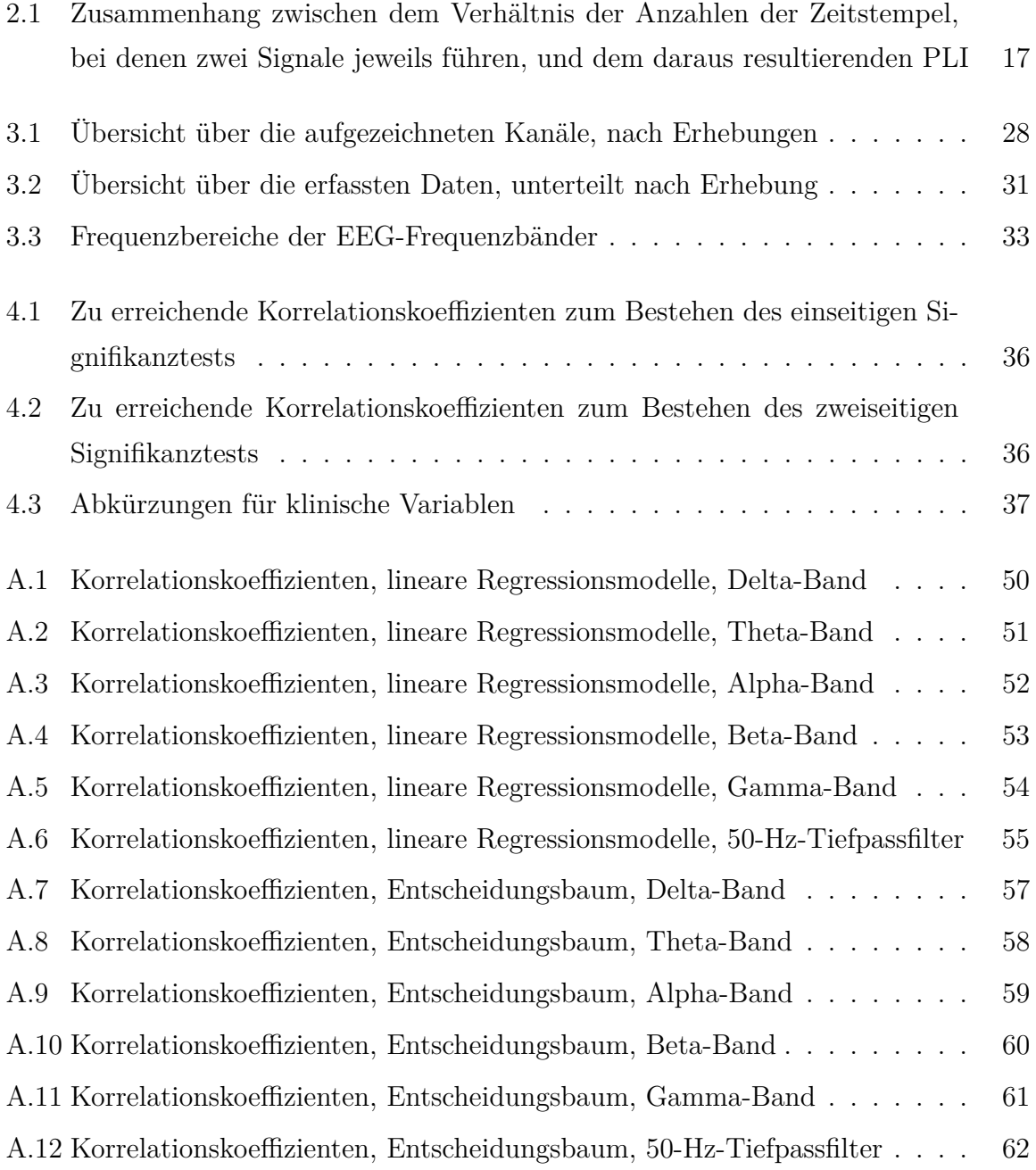

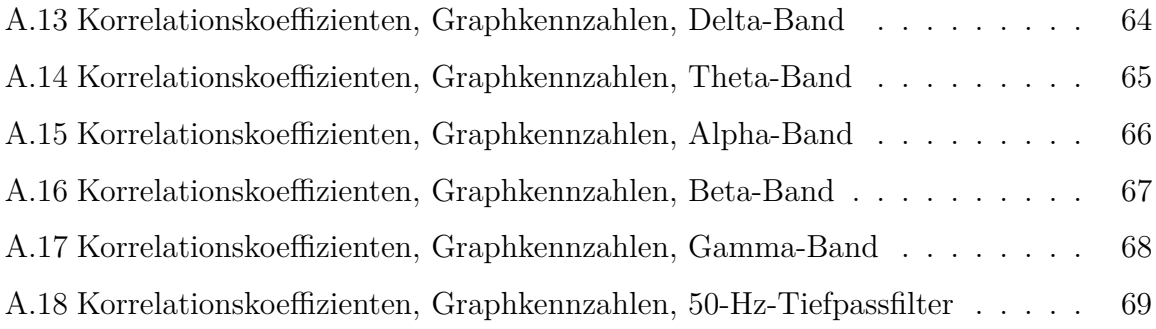

# **Verzeichnis der Abkürzungen**

**CMF** Cortical Magnification Function **EEG** Elektroenzephalographie, Elektroenzephalogramm **FFT** Fast Fourier Transform **MEG** Magnetoenzephalographie, Magnetoenzephalogramm **PLI** Phase Lag Index

 $\overline{a}$ 

# **Kapitel 1**

# **Einleitung**

Die medizinische Forschung hat sich in den letzten Jahrzehnten von der reinen Medizin hin zu einer medizinisch-technischen und schließlich zu einer medizinischinformationstechnischen Wissenschaft entwickelt. Ihre Aufgabe ist dabei nicht nur, neue Verfahren zu entwickeln, sondern diese Verfahren auch anhand ihrer Qualitäten zu bewerten und somit eine solide Grundlage für weiterreichende Forschungsanliegen zu schaffen. Bei der Beurteilung neuer Verfahren geht es in erster Regel darum, zu bestimmen, welchen Nutzen ein Verfahren etwa für den Patienten hat. Die Bestimmung des Nutzens ist keine leichte Aufgabe, finden medizinische Vorgänge doch im Innern des menschlichen Körpers statt, sodass der Blick ins Gesicht des Patienten nur in Ausnahmefällen Aufschluss darüber gibt, was im Inneren vor sich geht. Häufig aber lassen sich die Zustände und Vorgänge im Innern des Körpers anhand äußerer Indikatoren festellen. Fieber etwa ist ein solides Anzeichen für stattfindende Abwehrreaktionen, Stress äußert sich häufig durch einen festen Biss und auch ein lautes Lachen ist im Grund nichts anderes als ein Hinweis auf im Körper stattfindende Prozesse.

Die Medizin ist sehr interessiert daran, solche Indikatoren zu identifizieren, da so Unregelmäßigkeiten im Gesundheitszustand von Patienten erkannt und durch eine entsprechende Therapie behandelt werden können. Wünschenswerte Eigenschaften sind dabei Zuverlässigkeit, Schnelligkeit, und eine minimalinvasive Bestimmung.

Diese Arbeit beschäftigt sich mit Gesichtsfelddaten visuell eingeschränkter Patienten und deren Hirnströmen und untersucht, ob zwischen ihnen messbare Abhängigkeiten bestehen. Grundlage für diese Untersuchung ist die Vermutung, dass sich durch die eingeschränkte Verwendung der Augen – dem normalen Lernprozess folgend – auch die für den Wahrnehmungsprozess verantwortlichen Hirnregionen derart verändern, dass sich diese Veränderung in Hirnstrommessungen manifestieren, sodass ein Unterschied zu visuell weniger oder ungeschädigten Menschen sichtbar wird.

Vorliegende Hirnstrommessungen visuell geschädigter Probanden werden aufbereitet und mittels eines Verfahrens namens Phase Lag Index (PLI) in einen Graphen überführt, der für beliebige Paare vermessener Hirnregionen den Grad ihrer Synchronisation angibt. Dieser Graph wird dann in verschiedenen Experimenten mit klinischen Variablen, die bei der Vermessung des Gesichtsfeldes der Betroffenen ermittelt wurden, ins Verhältnis gesetzt und Abhängigkeiten gesucht.

Mit Kapitel 2 schließt sich dieser Einleitung ein Grundlagenteil an, der den Wahrnehmungsprozess, die Vermessung von Gesichtsfeldern, die Elektroenzephalografie, den Phase Lag Index sowie Grundlagen der statistischen Datenauswertung zum Thema hat. In Kapitel 3 werden die vorliegenden Daten beschrieben sowie deren Vorverarbeitung erörtert, während Kapitel 4 sich der Erläuterung durchgeführter Experimente sowie deren Ergebnissen widmet. Kapitel 5 fasst schließlich die gewonnenen Erkenntnisse zusammen und gibt einen Ausblick auf weitere Forschungsvorhaben, die sich aus dieser Arbeit ergeben könnten.

## **Kapitel 2**

## **Grundlagen**

## **2.1 Ophthalmologie**

Der Begriff Ophthalmologie (die Lehre vom Auge) umfasst alle das Auge und die visuelle Wahrnehmung betreffenden Eigenschaften und Vorgänge und hat durch die Teilnahme des Gehirns am Wahrnehmungsprozess unter anderem Überschneidungen mit der Neurologie.

Um einen kurzen Einblick in die für das Verständnis dieser Arbeit nötigen Bereiche der Ophthalmologie zu geben, gibt Abschnitt 2.1.1 einen Überblick über die Entstehung visueller Reize und deren Übertragung ins Gehirn, während Abschnitt 2.1.2 auf Seite 6 sich näher mit der Vermessung des Gesichtsfeldes beschäftigt.

#### **2.1.1 Wahrnehmungsprozess**

In diesem Abschnitt werden die nötigen Grundlagen des Wahrnehmungsprozesses sowie die Folgen von Störungen an den Nervenbahnen zum Sehzentrum erläutert. Abbildung 2.1 auf der nächsten Seite zeigt die Wahrnehmung von visuellen Reizen im Auge sowie die Sehbahn des Menschen.

Die wahrgenommene Außenwelt eines Auges nennt sich Gesichtsfeld. Es umfasst alle Objekte, die das jeweilige Auge zur gleichen Zeit wahrnehmen kann [SD07, S. 364],[GL08, S. 393]. Durch die Linse des Auges wird das Bild der Außenwelt um 180◦ gedreht auf die Netzhaut projiziert. Die rechte Hälfte der Netzhaut erfasst Eindrücke von der linken Gesichtsfeldhälfte des entsprechenden Auges und umgekehrt. Etwa sechs Millionen Zapfen und 20-mal soviele Stäbchen nehmen das Licht wahr. Die Zapfen sind dabei für das Farbsehen, die Stäbchen für das Sehen von Helligkeitsunterschieden bei relativer Dunkelheit zuständig [SD07, S. 364].

Die Signale werden dann durch *Nervus opticus* vom Auge zum *Chiasma opticum*, der Sehnervkreuzung, transportiert. Vor dem Chiasma werden die Eindrücke der Augen getrennt voneinander transportiert. Kommt es in diesem Abschnitt zu Schäden an einem Sehnerv (siehe **a** in Abbildung 2.1 auf der nächsten Seite), so sind Störungen im Gesichtsfeld des jeweiligen Auges zu erwarten [SD07, S. 364].

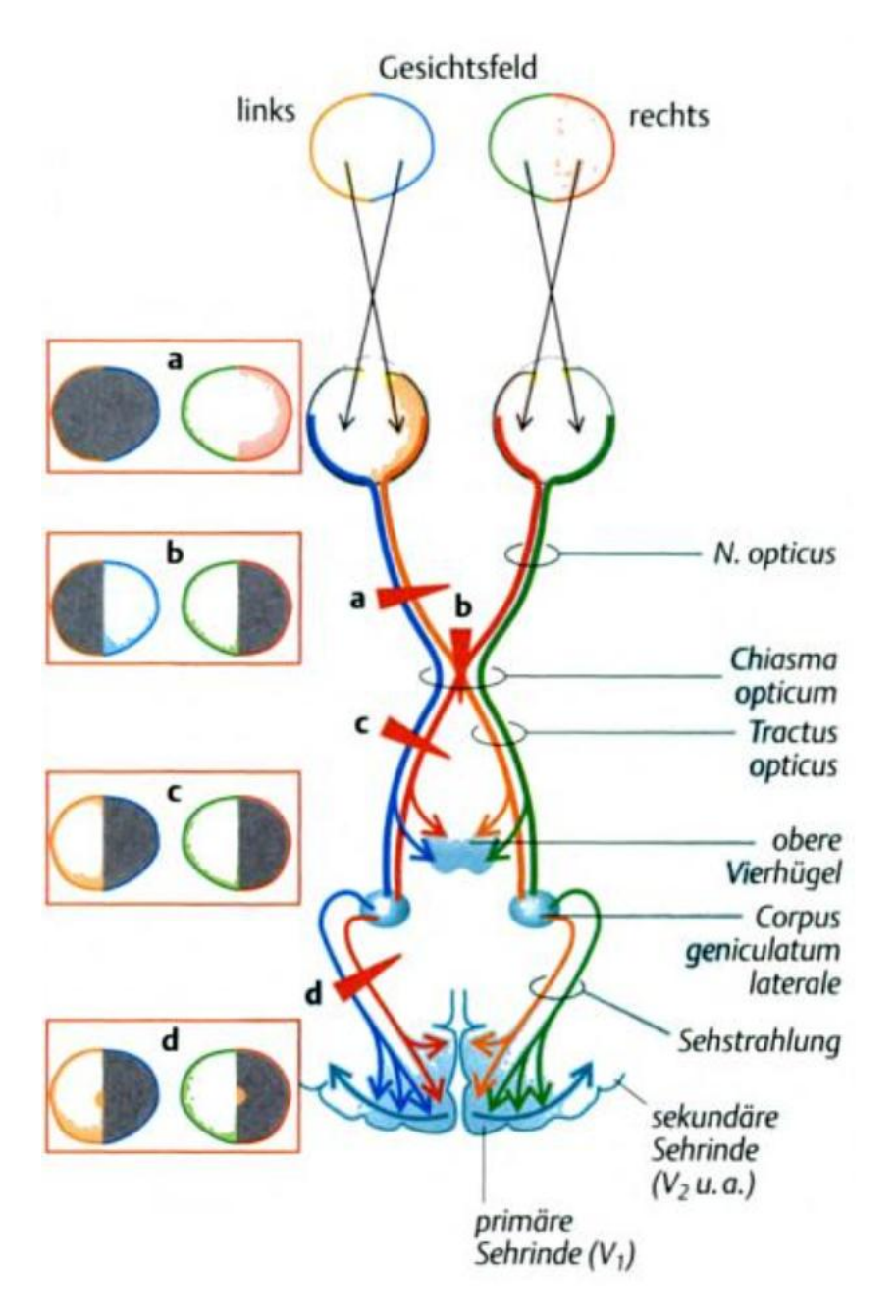

Abbildung 2.1: Schematische Darstellung der Sehbahn sowie der Folgen möglicher Schädigungen (a, b, c, d) auf das Gesichtsfeld der Augen. Bildquelle: [SD07, S. 365]

An der Sehnervkreuzung wechseln die Nervenbahnen der *nasalen* (inneren) Netzhauthälften – die die Eindrücke der *temporalen* (äußeren) Gesichtsfeldhälften transportieren – die Gehirnhälfte, sodass von hier an die Eindrücke der rechten Gesichtsfeldhälften beider Augen in der linken Hirnhälfte weiterverarbeitet und umgekehrt die Eindrücke der linken Gesichtsfeldhälften beider Augen in der rechten Hirnhälfte weiterverarbeitet werden. Eindrücke aus der *Fovea centralis* (dem Zentrum des Gesichtsfeldes) beider Augen werden auf die Gehirnhälften aufgeteilt [SD07, S. 365]. Bei Schäden in der Mitte der Sehnervkreuzung (siehe **b** in Abbildung 2.1 auf der vorherigen Seite) entstehen Störungen in den äußeren Gesichtsfeldhälften (sog. *Schuklappen-Hermianopsie*) [SD07, S. 364].

Von der Sehnervkreuzung transportiert der *tractus oculus* die Eindrücke weiter zum jeweiligen *Corpus geniculatum laterale* (lateraler Kniehöcker [GL08, S. 391]). In diesem Abschnitt auftretende Schäden (siehe **c** in Abbildung 2.1 auf der vorherigen Seite) führen zu Störungen der linken oder rechten Gesichtshälfte beider Augen [SD07, S. 364]. Ein Teil der Nervenfasern erreicht dabei nicht den *Corpus geniculatum laterale*, sondern wird zum oberen Vierhügel [SD07, S. 365] (lat. *Colliculi superiores* [GS05, S. 265]) transportiert, der u.a. für die Augenbewegungen [GS05, S. 241] zuständig ist. Weitere Nervenfasern erreichen die *prätektale Region*, die die Puppillenbewegung steuert, sowie zum *Hypothalamus*, der für den Tag-Nacht-Rhythmus verantwortlich zeichnet [SD07, S. 365],[SKF<sup>+</sup>07, S. 128].

Im *Corpus geniculatum laterale* werden die Sehnervenfasern umstrukturiert, sodass obere und untere Gesichtsquadranten getrennt voneinander in Form von *Radiatio optica* (Gratiolet-Sehstrahlung) zur Sehrinde weitertransportiert und dort aufgefächert werden [GL08, S. 391]. Bei einer Schädigung in diesem Bereich werden – wie bei Schädigungen im *Tractus opticus* die rechten oder linken Gesichtsfeldhälften beider Augen gestört, allerdings sind die Aufgaben des *oberen Vierhügels*, der *prätektalen Region* sowie des *Hypothalamus* davon unangetastet [SD07, S. 365].

#### **Über die Sehleistungsunterschiede zwischen Zentrum und Rand des Gesichtsfeldes**

Die Verteilung der Stäbchen und Zapfen auf der Netzhaut ist alles andere als homogen. Die Zapfen befinden sich hauptsächlich innerhalb von 20◦ um die *Fovea centralis* und sind außerhalb dieses Bereiches vergleichsweise so gut wie nichtexistent. Die Stäbchen sind dagegen in der *Fovea centralis* gar nicht vorhanden und finden sich stattdessen zum einen zwischen *Fovea centralis* und der *Papilla n. optici* [SD07, S. 355], dem blinden Fleck, und zum anderen ringförmig etwa 30◦ ab vom Gesichtsfeldzentrum am dichtesten wieder. Die Dichte der Stäbchen nimmt von diesem Ring aus zur Peripherie nur langsam, aber kontinuierlich ab und ist in einem Winkel von 90◦ noch immer etwa ein Drittel so dicht wie im 30°-Ring [SD07, S. 354]. Aufgrund dieser Verteilung der Lichtsensoren sind die Randbereiche des Gesichtsfeldes für optische Eindrücke wesentlich unempfindlicher als das Zentrum des Gesichtsfeldes. Abbildung 2.2a auf der nächsten Seite stellt die Verteilung von Stäbchen und Zapfen grafisch dar, während Abbildung 2.2b die dort angegebenen Winkel mit dem Aufbau des Auges in Beziehung setzt.

Ein weiterer Faktor, der die Leistungsfähigkeit von Gesichtsfeldregionen besimmt, ist

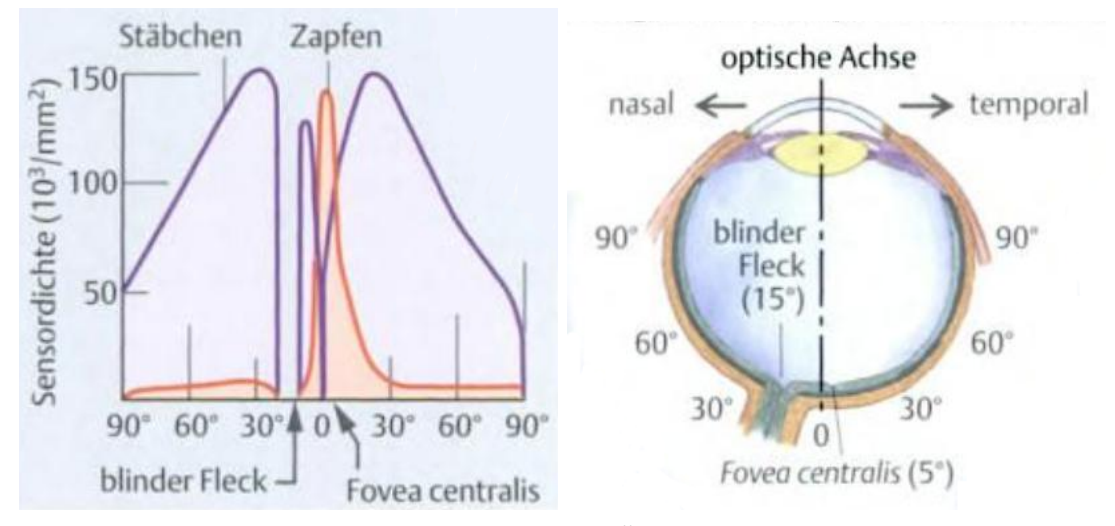

(a) Verteilung der Stäbchen und Zapfen (b) Übersicht über den Aufbau eines rechauf der Netzhaut ten Auges und Referenz für die angegebenen Winkel in (a)

Abbildung 2.2: Übersicht über die Verteilung von Stäbchen und Zapfen auf der Netzhaut und Übersicht über den Aufbau eines Auges. Bildquelle: [SD07, S. 355]

der Transport visueller Reize vom Auge zum Sehzentrum. Während Lichtsensoren im Gesichtsfeldzentrum, der Foeva, annähernd eins zu eins auf Axone des Sehnervs umgeschaltet werden, werden Lichtsensoren der Peripherie gebündelt, sodass sich bis zu 100 Photorezeptoren eine Nervenfaser teilen müssen [Grü10, S. 695].

Eindrücke vom Zentrum des Gesichtsfeldes haben aus diesen beiden Gründen eine wesentlich größere Wirkung im visuellen Cortex. Das umfasst zum einen die Sehleistung als solche, zum anderen aber auch die Messbarkeit in Hirnströmen. Eine Möglichkeit, diese Unterschiede darzustellen, ist die kortikale Vergrößerungsfunktion (Cortical Magnification Function (CMF)). Sie bildet Flächen- bzw. Winkelanteile des Gesichtsfelds verschiedener Lebewesen auf den Anteil der für diesen Flächenanteil zuständigen Neuronen im visuellen Kortex ab. Eine Schätzung des CMF für Menschen erfolgte durch Rovamo und Virsu [RV79].

#### **2.1.2 Perimetrie**

Der Begriff Perimetrie bezeichnet die Vermessung des Gesichtsfeldes. Eine solche Messung ist z.B. beim Erwerb einer Berufskraftfahrerlaubnis (z.B. Bus, Taxi) notwendig [Ell11, S. 247], wobei hier Ansprüche an den Umfang der Untersuchung und die Mindestgröße des daraus resultierenden Gesichtsfeldes gestellt werden [Ell11, S. 256]. Ziel ist es dabei, Gesichtsfeldstörungen durch Schädigungen in der Retina oder entlang der Sehbahn zu erkennen [SD07, S. 364].

Die Vermessung erfolgt mit dem sogenannten Perimeter [SD07, S. 364]. Der genaue Aufbau und Ablauf der Gesichtsfeldmessung sowie die Art der Stimuli unterscheidet sich dabei je nach Fragestellung und damit je nach Aufbau und Funktionsweise des Geräts.

Das *Halbkugelperimeter nach Goldmann* stellt die ursprüngliche Perimeterform dar und ist exemplarisch in Abbildung 2.3a dargestellt. Bei diesem Perimeter wird ein Auge des Probanden durch Kinn- und Stirnablage im Zentrum einer hohlen Halbkugel [SD07, S. 364] positioniert und der Proband wird angewiesen, seinen Blick mit diesem Auge auf einen Punkt in der Mitte zu fixieren. Das andere Auge wird dabei abgedeckt, die Messung erfolgt also *monokular* [GL08, S. 393]. Der Versuchsleiter, der auf der anderen Seite der Halbkugel sitzt, bewegt dann manuell einen Lichtpunkt von der Außengrenze auf das Zentrum der Halbkugel zu [GL08, S. 393]. Sobald der Proband das Bemerken des Lichtpunktes anzeigt, vermerkt der Versuchsleiter die Position [GL08, S. 394] und wiederholt die Prozedur aus einem anderen Winkel [SD07, S. 364]. Alternativ ist auch die Bewegung des Lichtpunktes aus dem Zentrum nach außen und das Anzeigen des Verschwindens durch den Probanden möglich [SD07, S. 364].

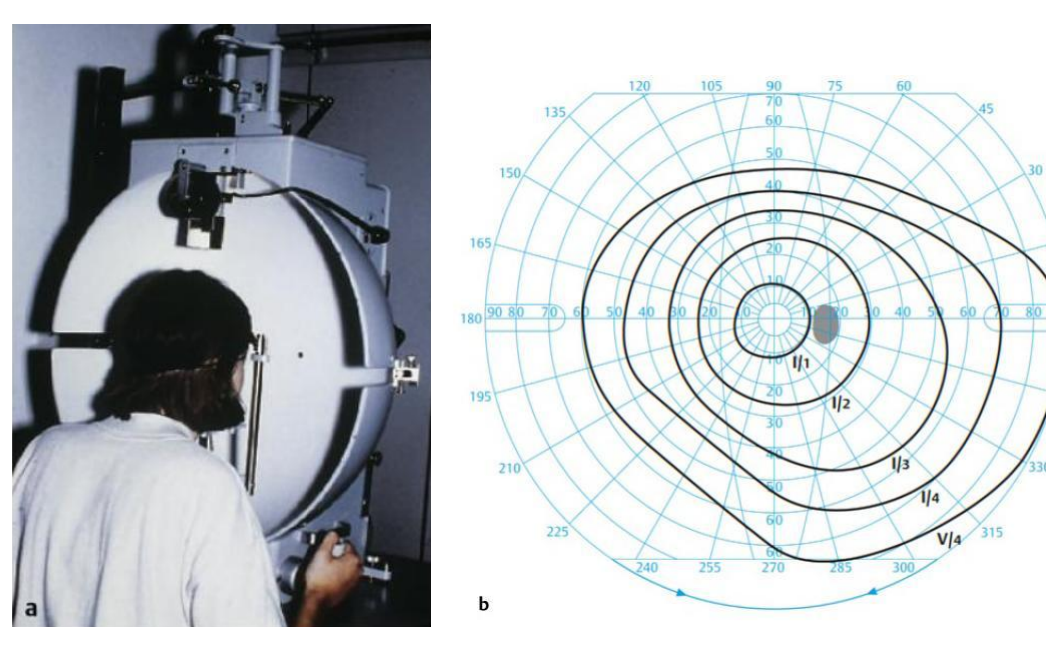

 $(a)$  Halbkugelperimeter Goldmann (b) Gesichtsfeldbefund des rechten Auges nach Test mit dem *Halbkugelperimeter nach Goldmann*

Abbildung 2.3: *Halbkugelperimeter nach Goldmann* und Gesichtsfeldbefund des rechten Auges. Bildquelle: [GL08, S. 394]

Diese Messung wird *kinetische Perimetrie* genannt. Ziel ist es, Form und Größe des äußeren Randes des Gesichtsfeldes, in dem Bewegung wahrgenommen wird, festzustellen. Die Größe und Intensität des Lichtpunktes kann dabei variiert (im Allgemeinen: im Verlauf der Messung verringert) werden, um so auch die entsprechend kleineren Gesichtsfelder für schwächere Impulse erfassen zu können [GL08, S. 393]. Das Ergebnis einer solchen Bestimmung ist in Abbildung 2.3b dargestellt. Die vier umlaufenden Markierungen zeigen jeweils an, ab welchem Punkt der Proband den nach innen bewegten Lichtpunkt wahrgenommen hat. Dabei steht jede Umrandung für Lichtpunkte unterschiedlicher Intensität, wobei der außenstehende Ring die hellsten Lichtpunkte darstellt. Das Gesichtsfeld ist physiologisch in Richtung der Nase (unten links) und oben eingeschränkt. Der blinde Fleck ist ebenso eingezeichnet [GL08, S. 394].

Moderne, häufig computergestützte Perimeter bauen auf diesem Versuch auf und erweitern seine Funktionalität, indem sie etwa die Messungen vollautomatisch durchführen. Dies ist gerade für die für Berufskraftfahrer geforderte Perimetriemessung sinnvoll, da hier gesetzlich mindestens 100 Durchläufe vorgeschrieben sind [Ell11, S. 247] und der Ophthalmologe in dieser Zeit für andere Aufgaben, etwa die Behandlung anderer Patienten, freigestellt ist. Weiterhin erleichtern sie die Durchführung *statischer Perimetriemessungen*, bei denen die Lichtpunkte an zufälligen Positionen des Gesichtsfeldes erscheinen und sich nicht bewegen, jedoch in ihrer Helligkeit gesteigert werden, bis vom Probanden das Bemerken angezeigt [GL08, S. 393] oder die maximale Helligkeit erreicht und die Position als *nicht erkannt* gewertet wird. Ein solches computergestütztes Perimeter – hier: der *Humphrey-Field-Analyzer* – ist in Abbildung 2.4a, ein Beispielbefund in Abbildung 2.4b zu sehen. Eine fallende Graustufe deutet darauf hin, dass nur noch intensivere Lichtpunkte wahrgenommen wurden. Die dunklen Bereiche in beiden Befunden sind jeweils auf den blinden Fleck zurückzuführen [GL08, S. 395].

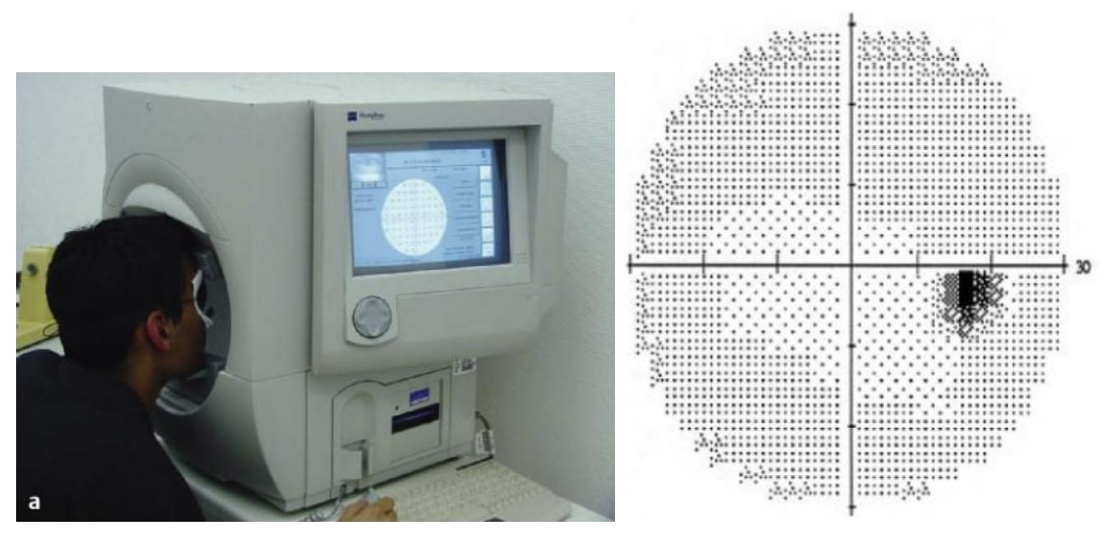

(a) Humphrey-Field-Analyzer als Beispiel eines (b) Gesichtsfeldbfund des rechten Aucomputergestützten Perimeters ges im 30◦ -Bereich mit Humphrey-Field-Analyzer

Abbildung 2.4: Humphrey-Field-Analyzer und Gesichtsfeldbefund des rechten Auges. Bildquelle jeweils: [GL08, S. 395]

**Die im weiteren Verlauf dieser Arbeit verwendeten Daten** von Sabel et al. [SFN<sup>+</sup>11] entstanden aus einer vereinfachenden Variation der *statischen Perimetrie*, bei der die Augen der Probanden jeweils durch Kinn- und Stirnstütze in einem Abstand von 42 cm vor einem 17-Zoll-Computerbildschirm positioniert wurden, auf dem in einem Raster von 25 mal 19 zufällig weiße Zielstimuli auftauchten. Der Proband sollte dabei seine Augen auf einen Punkt fixieren und jeweils lediglich durch das Drücken der Leertaste anzeigen, wann er einen visuellen Reiz wahrnimmt. Dabei wurden alle Felder jeweils mehrfach durchlaufen. Das Ergebnis vierer solcher Tests ist in Abbildung 2.5 auf der nächsten Seite zu sehen. Festgehalten wurde dabei, in welchen Feldern der visuelle

Reiz nie (schwarz) bis immer (weiß) wahrgenommen wurde. Aus dieser Aufnahme wurde dann je der Anteil der weißen, grauen und schwarzen Felder an der Gesamtfläche berechnet und für diese Arbeit zur Verfügung gestellt.

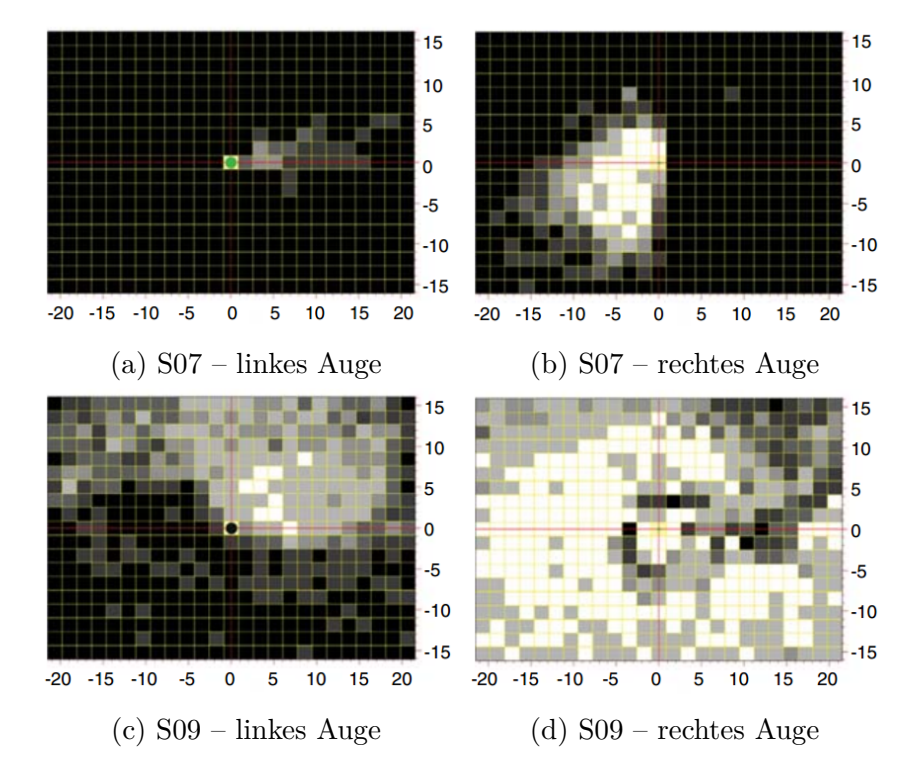

Abbildung 2.5: Exemplarische Ergebnisse des Perimetrietest durch Sabel et al. [SFN<sup>+</sup>11]. Bildquelle jeweils: ebd.

In einer weiteren Berechnung wurden die Werte dieser Felder mit dem vermuteten Anteil der Neuronen des visuellen Cortex, die für diesen Bereich zuständig sind, gewichtet (CMF, siehe Abschnitt 2.1.1) und wiederum ein gewichteter Anteil weißer, grauer und schwarzer Felder bestimmt, was dann den Anteil ungeschädigter, partiell geschädigter und stark geschädigter Axonen- oder Neuronenbereiche im visuellen Cortex widerspiegeln soll.

## **2.2 Elektroenzephalographie**

Bei der Elektroenzephalographie (EEG) werden Hirnströme (eigentlich: Hirnspannungen) gemessen. Die Messung erfolgt dabei durch Aufbringungen von Elektroden auf die Kopfhaut und die Ermittlung von Spannungspotentialen zwischen den aufgebrachten Elektroden und einer Referenzelektrode. Die ermittelten Potentiale werden dann verstärkt und entweder mittels Datenschreiber auf Endlospapier abgetragen oder digital erfasst. Eine solche Aufzeichnung nennt sich Elektroenzephalogramm, das ebenfalls mit EEG abgekürzt wird.

Verwandt mit der Elektroenzephalographie ist die Magnetoenzephalographie (MEG),

bei dem nicht Spannungspotentiale, sondern magnetische Potentiale aufgezeichnet werden.

#### **Positionierung der Elektroden auf der Kopfoberfläche**

In der Wissenschaft haben sich dabei feste Muster zur Positionierung und Benennung der Elektroden etabliert, wobei das 10-20-System die Grundlage für die meisten heute genutzten Systeme darstellt [ZH11a, S. 36]. Dabei wird, wie in Abbildung 2.6 dargestellt, der Schädel anhand unterschiedlicher Fixpunkte vermessen, wobei die gemessenen Strecken jeweils in 6 Abschnitte eingeteilt werden. Der erste und letzte Abschnitt jeder Strecke nimmt dabei je 10% der Gesamtstrecke ein, die vier inneren Abschnitte jeweils 20%. An den Abschnittsgrenzen wird jeweils eine Elektrode platziert oder der Punkt für darauffolgende Messungen festgehalten. Vier zusätzliche Elektroden werden dann als Mittelpunkte zwischen bestehende Elektroden eingefügt [ZH11a, S. 37f].

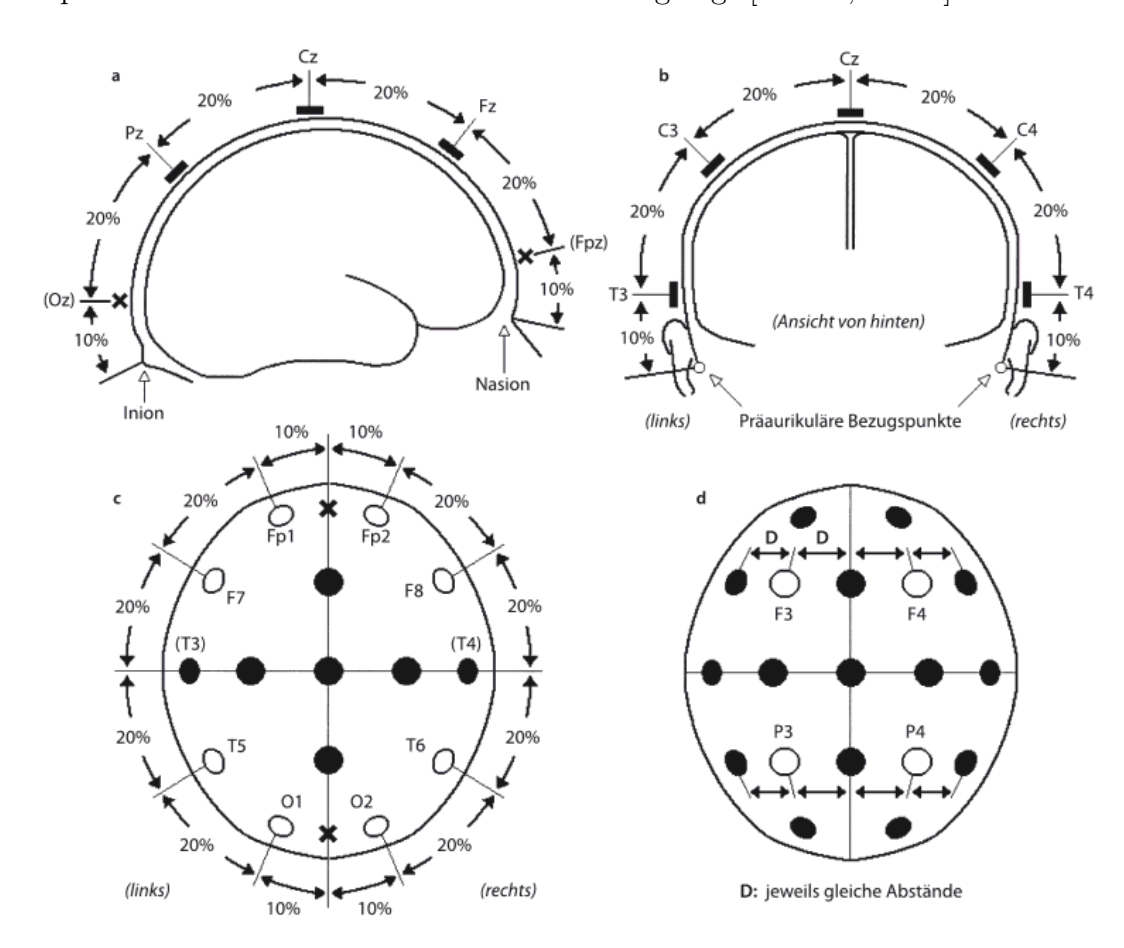

Abbildung 2.6: Vermessung des Schädels und Positionierung der Elektroden beim 10-20- System nach [Jas58]. Bildquelle: [ZH11a, S. 37]

Zur Benennung der Elektroden fließt zum einen die Hirnregion als Buchstabe oder Folge von Buchstaben, zum anderen die horizontale Position als Zahl oder Buchstabe "z" in den Namen der Elektrodenposition ein. Im 10-20-System benutzte Buchstaben sind *Fp* für frontopolar, *F* für frontal, *T* für temporal, *P* für parietal, *O* für okzipital und *A* für aurikulär. Ungerade Zahlen kennzeichnen Elektroden auf der linken Schädelhälfte, gerade Zahlen Elektroden auf der rechten Schädelhälfte, "z" für Elektroden auf der Mittellinie [ZH11a, S. 38].

Da mit der Zeit die Anforderungen an Anzahl und Dichte der Elektroden stiegen, wurden weitere Elektroden eingeführt. Das dafür geschaffene 10-10-System erweitert das 10-20-System um eine Vielzahl neuer Elektroden, benennt jedoch zur Vereinheitlichung die temporalen (T-) Elektroden um. Eine Übersicht über das 10-10-System findet sich in Abbildung 2.7.

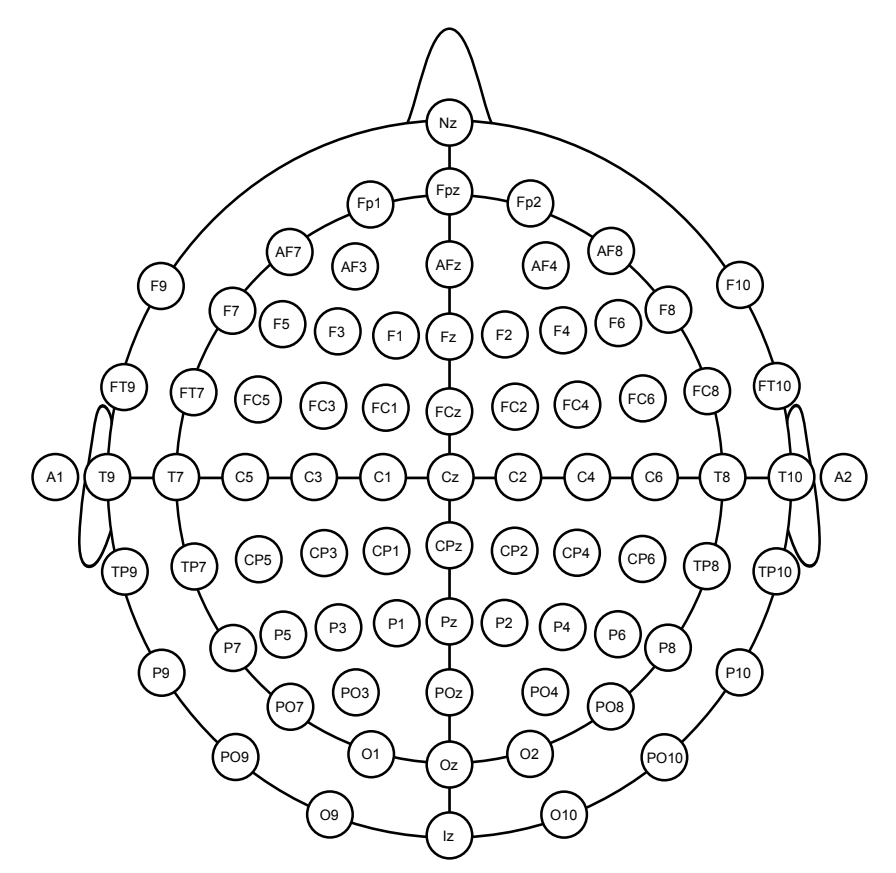

Abbildung 2.7: Die Elektrodenpositionen im 10%-System. Bildquelle: [tH08, O9-10 sowie PO9-10 hinzugefügt]

## **2.2.1 Auswertung von EEG-Messdaten**

Die Auswertung der bei einer EEG-Messung angefallenen Daten ist auf unterschiedlichste Weise möglich. So können Experten bereits durch einen Blick auf die Messergebnisse den Aufmerksamkeitszustand des Probanden [ZH11b] oder die Aktivität einzelner Hirnregionen ablesen. Auch epileptische Anfälle [ZH11c] oder Schlafphasen und -störungen [KK11] sind im EEG erkennbar.

Je nach gewünschter Erkenntnis ist es dabei notwendig, während der EEG-Messung bestimmte Situationen beim Probanden herzustellen, um bestimmte Gehirnaktivitäten zu erzeugen. Für diesen Zweck wurden verschiedene Aktivierungsmethoden entwickelt, etwa die Herbeiführung von Hyperventilation [RHK11, S. 52], die Fotostimulation [RHK11, S. 53], die Messung während des Schlafs oder der REM-Schlafphase [RHK11, S. 61], Schlafentzug [RHK11, S. 62], Medikamentenentzug [RHK11, S. 62] oder die Gabe provozierender Substanzen [RHK11, S. 63].

Für erweiterte Auswertungen werden die EEG-Daten über verschiedene Methoden qualitativ aufgewertet. Ziel dabei ist es, Störungen des EEG-Bildes durch Muskelkontraktionen, Augen- und Körperbewegungen zu erkennen und zu entfernen. Auch das Verrutschen von Elektroden auf dem Kopf ergibt Artefakte im EEG-Bild, ebenso wie Störungen durch elektromagnetische Interferenzen aus dem Stromnetz oder durch in der näheren Umgebung befindliche Gerätschaften [Sch11].

Die tatsächliche Hirnaktivität lässt sich unter anderem an der Frequenz und Amplitude der auftretenden Wellen im EEG ermitteln. Im Lauf der Zeit wurden die einzelnen Frequenzbereiche verschiedenen Hirnaktivitäten zugeordnet. Eine grobe Übersicht über die Entwicklung dieser Zuordnungen findet sich in Abbildung 2.8. Demnach wird in der zeitgenössischen Forschung der EEG-Frequenzraum in Delta-Wellen, die im Tiefschlaf besonders aktiv sind, Theta-Wellen, die in Phasen der Schläfrichkeit hervortreten, Alpha-Wellen, die den wachen Ruhezustand charakterisieren, Gamma-Wellen, die starke Hirnaktivität signalisieren, und Beta-Wellen, die einen Zwischenschritt zwischen Alphaund Gamma-Wellen darstellen, unterteilt. Durch elektrotechnische oder digitale Filter lässt sich das EEG-Signal in die einzelnen Frequenzbänder zerlegen, die dann einzeln weiterverarbeitet oder verglichen werden können.

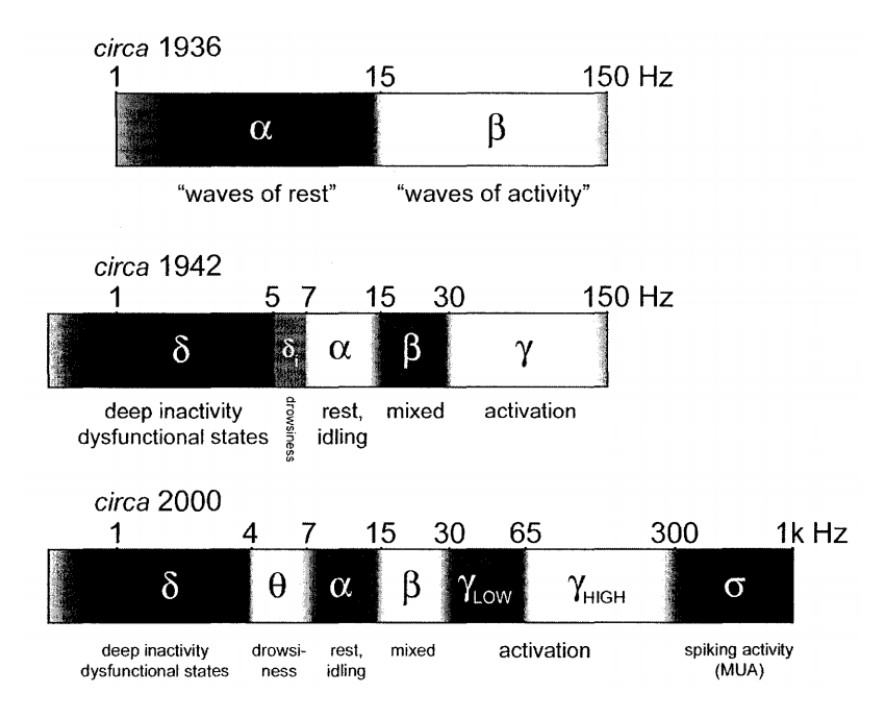

Abbildung 2.8: Die betrachteten EEG-Frequenzbereiche im Wandel der Zeit. Bildquelle: [Edw07, S. 30]

In der Informatik haben sich verschiedene Weiterverarbeitungsmethoden entwickelt, die automatisiert etwa Kennzahlen für die Aktivität von Hirnregionen feststellen können. Andere Verfahren stellen heraus, inwiefern zwei Hirnregionen zusammenarbeiten, und bieten entsprechende Kennzahlen an. Ein Vergleich verschiedener Methoden, die verschiedene Hirnregionen miteinander in Beziehung setzen, wurde von WENDLING ET al. [WAABS09] durchgeführt.

#### **2.2.2 Phase Lag Index**

Der Phase Lag Index (PLI) wurde 2007 von STAM ET AL. [SND07] vorgestellt und versucht, für ein gegebenes Frequenzband Wechselbeziehungen zwischen den EEG-Messreihen verschiedener Elektroden herauszustellen. Die Basis dafür geht auf Varela et al. [VLRM01] zurück, die die Idee der Konnektivität zwischen Hirnregionen vorgestellt haben. Die konkrete Idee hinter diesem Ansatz ist, dass sich konstante Phasenunterschiede ungleich null zwischen zwei Messreihen nicht dadurch erklären lassen, dass ein Spannungspotential einer gemeinsamen Quelle aufgezeichnet wurde, und daher tatsächliche Interaktion zwischen den zugrundliegenden Systemen eher wahrscheinlich ist [SND07].

Zur Bestimmung der Phasenunterschiede wird für jeden Zeitpunkt die *Momentanphase* in der jeweiligen Messreihe bestimmt und festgestellt, welches Signal zu diesem Zeitpunkt in der Phase "führt" und welches "folgt". Bei zufälligen Messreihen sollten die Anteile der Zeitpunkte, in denen eine Messreihe vor der anderen führt und umgekehrt, in etwa ausgeglichen sein. Führt eine der beiden Messreihen häufiger als die andere, so wird eine Wechselbeziehung angenommen. Dieser Abschnitt beschäftigt sich mit der Berechnung der Momentanphase einer EEG-Messreihe sowie der darauf folgenden Berechnung des PLI.

#### **Berechnung der Momentanphase**

Während es leicht ist, für eine Funktion  $x(t) = f(t) \cos(g(t))$  bei gegebenem *t* den Wert *g*(*t*) zu berechnen, wenn die Berechnungsvorschrift der Funktion *g*(*t*) bekannt ist, ist diese Aufgabe nicht ohne weiteres lösbar, wenn nur das Schaubild der Funktion *x*(*t*) vorliegt. Man müsste versuchen, aus dem Schaubild von *x*(*t*) die Berechnungsvorschriften der Funktionen *f*(*t*) und *g*(*t*) herzuleiten. Das mag für den Menschen durchaus noch im Bereich des Möglichen liegen, wenn *f*(*t*) und *g*(*t*) lineare Funktionen sind – wesentlich schwieriger darf es dabei aber nicht werden.

Will man bei EEG-Werten herausfinden, welches Signal "führt" und welches "folgt", so betrachtet man die Zeitreihen gerade als Sinus- oder Cosinusfunktionen mit dynamischem Faktor und dynamischer Frequenz, also gerade als Funktionen wie *x*(*t*), bei denen man jeweils die Werte der Funktion *g*(*t*) sucht und ins Verhältnis zueinander setzen möchte. Nur sind die Berechnungsvorschriften solcher Funktionen *f*(*t*) und *g*(*t*) bei Messwerten nicht einfach zu bestimmen, sodass die manuelle Suche nach vernünftigen Werten aussichtlos erscheint. In diesem Abschnitt wird beschrieben, wie man zwar nicht die Berechnungsvorschriften für *f*(*t*) und *g*(*t*), wohl aber deren Funktionswerte aus dem Schaubild von *x*(*t*) bestimmen kann.

**Das analytische Signal** ist eine komplexe Darstellung eines reellwertigen Zeitsignals, das bei der Berechnung des analytischen Signals um seine Hilberttransformierte als Imaginärteil erweitert wird [BS03, S. 138],[Fel11, S. 12],[Mar99]. Die Haupteigenschaft des analytischen Signals ist, dass seine Fouriertransformation keine negativen Frequenzen enthält [BS03, S. 138], sich die komplexe Amplitude (der sogenannte Phasor) des analytischen Signals über der Zeit nur in positiver Richtung, nie in die entgegengesetzte, dreht [Fel11, S. 13]. Abbildung 2.9 zeigt das Zusammenspiel aus reellwertigem Signal, Hilbert-Transformation und analytischem Signal. Das analytische Signal bildet im dreidimensionalen (zwei Raumdimensionen, eine Zeitdimension) Raum eine Spirale um die Zeitachse mit dynamischem Durchmesser und dynamischer Rotationsgeschwindigkeit [Fel11, S. 12ff].

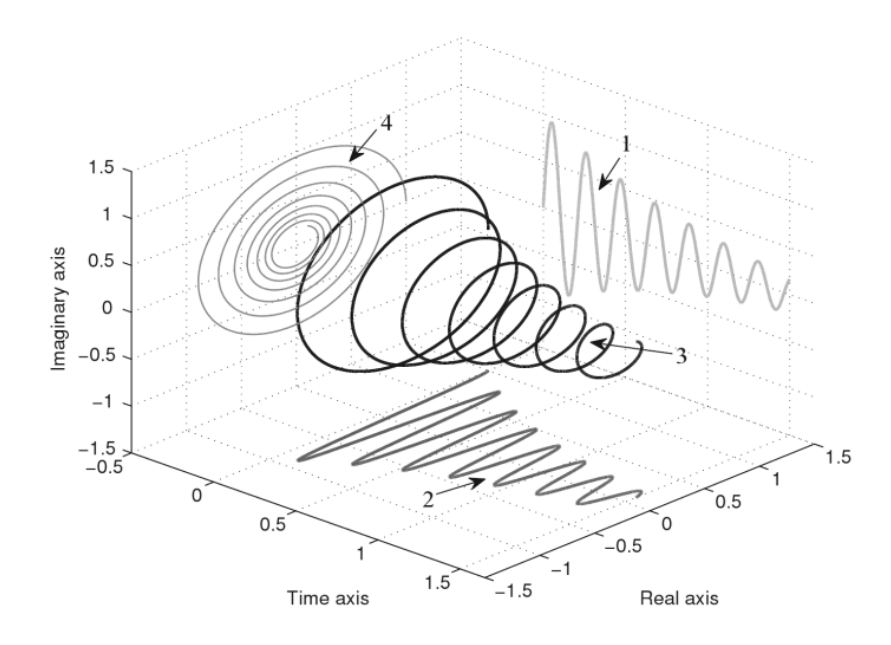

Abbildung 2.9: Die Hilbert-Transformation (1), das reellwertige Signal (2), das analytische Signal (3) und der Phasor in der komplexen Ebene (4). Bildquelle: [Fel11, S. 13]

Für das reellwertige Signal  $x(t)$  und seine Hilbert-Transformierte  $\hat{x}(t)$  lässt sich das analytische Signal als Funktion verstehen, die einen beliebigen Zeitpunkt auf einen Wert im Bereich der komplexen Zahlen abbildet:

$$
x(t) + i\,\hat{x}(t) = z(t) = A(t)e^{i\phi(t)}
$$

wobei  $A(t)$  gerade der Betrag und  $\phi(t)$  die Phase des analytischen Signals  $z(t)$  sind. Die Berechnung von *A*(*t*) und *φ*(*t*) erfolgt wie bei der normalen Berechnung von Polarkoordinaten:

$$
A(t) = \sqrt{[x(t)]^2 + [\hat{x}(t)]^2}
$$

$$
\phi(t) = \operatorname{atan2}(\hat{x}(t), x(t)) = \begin{cases} \arctan\left(\frac{\hat{x}(t)}{x(t)}\right), & \text{für } x(t) > 0\\ \arctan\left(\frac{\hat{x}(t)}{x(t)}\right) + \pi, & \text{für } x(t) < 0, \hat{x}(t) \ge 0\\ \arctan\left(\frac{\hat{x}(t)}{x(t)}\right) - \pi, & \text{für } x(t) < 0, \hat{x}(t) < 0\\ +\pi/2, & \text{für } x(t) = 0, \hat{x}(t) > 0\\ -\pi/2, & \text{für } x(t) = 0, \hat{x}(t) < 0 \end{cases}
$$

Die Funktionen  $f(t) = A(t)$  und  $q(t) = \phi(t)$  wurden gefunden.  $A(t)$  wird in diesem Zusammenhang *Hüllkurve* [Fel11, S. 15], *φ*(*t*) *Momentanphase* [Fel11, S. 16] genannt. Während erstere Auskunft über die Energie einer Welle gibt [Fel11, S. 15] – und damit im Rahmen einer EEG-Untersuchung Auskunft über die Aktivität von Frequenzbändern in verschiedenen Hirnregionen geben könnte –, zeigt letztere an, in welcher Phase einer Cosinus-Welle sich das reellwertige Signal befindet. Mit den gefundenen Werten lassen sich nun Dinge bewerkstelligen, die vorher nicht möglich waren – etwa die Manipulation des Betrags und der Phase eines Signals und die darauffolgende Rückführung in ein reellwertiges Signal. Zudem ist die *Hüllkurve* die obere Einhüllende des Signals *x*(*t*).

**Die Hilbert-Transformation** ist als eine Integral-Transformation definiert [BS03, S. 138f]:

$$
\mathcal{H}{x(t)} = \hat{x}(t) = \frac{1}{\pi} \, CH \left\{ \int_{-\infty}^{\infty} \frac{x(\tau)}{t - \tau} d\tau \right\}
$$

wobei *CH* für den Cauchyschen Hauptwert steht, der nötig ist, da bei *τ* = *t* eine Singularität entsteht [Fel11, S. 10].

Um eine wichtige Eigenschaft der Hilbert-Transformation herauszuarbeiten, betrachten wir noch einmal eine Formel aus dem vorherigen Absatz:

$$
x(t) + i\,\hat{x}(t) = z(t) = A(t)e^{i\phi(t)}
$$

Aus ihr können wir folgendes ableiten:

$$
z(t) = A(t)e^{i\phi(t)}
$$

$$
x(t) + i\hat{x}(t) = A(t)(\cos(\phi(t)) + i\sin(\phi(t)))
$$

$$
= A(t)\cos(\phi(t)) + i A(t)\sin(\phi(t))
$$

und damit

$$
x(t) = A(t) \cos(\phi(t))
$$
  

$$
\hat{x}(t) = A(t) \sin(\phi(t))
$$
  

$$
= A(t) \cos(\phi(t) - \frac{\pi}{2})
$$

Bei der Hilbert-Transformation wird also der analytische Betrag der reellwertigen Zeitreihe unverändert übernommen, die Phase jedoch um  $\frac{\pi}{2}$  verschoben. FELDman [Fel11, S. 10] stützt diese Feststellung.

**Die tatsächliche Berechnung des analytischen Signals** von diskreten Zeitreihen mittels Fast Fourier Transform (FFT) wurde von Marple [Mar99] vorgestellt.

Zuerst wird das Signal  $x_t$  ( $t = 1, \ldots, N$ ) mittels FFT in den Frequenzraum  $X_m$ (*m* = 1*, . . . , N*) überführt. In diesem wird die Transformation durch Manipulation der Frequenzwerte vorgenommen [Mar99]:

$$
Z_m = \begin{cases} X_m, & \text{für } m = 0 \vee m = \frac{N}{2} \\ 2 \, X_m, & \text{für } 1 \le m \le \frac{N}{2} - 1 \\ 0 & \text{für } \frac{N}{2} + 1 \le m \le N - 1 \end{cases}
$$

*Z<sup>m</sup>* wird schließlich mit einer inversen FFT wieder in ein Signal *z<sup>t</sup>* umgewandelt, das aber diesmal komplex und nicht mehr reellwertig ist [Fel11, S. 10]. Das analytische Signal wurde gefunden.

Da *N* für die FFT eine Zweierpotenz sein muss, ist auch  $\frac{N}{2}$  eine ganze Zahl. Hat das Signal nicht die Länge einer Zweierpotenz, kann es am Ende mit Nullen aufgefüllt werden, bis es eine solche Länge erreicht hat [KK09, S.253]. Dieser hintere Bereich ist nach der inversen FFT wieder zu entfernen.

#### **Berechnung des PLIs aus den Momentanphasen**

In diesem Abschnitt soll erklärt werden, wie aus den berechneten Momentanphasen der PLI zwischen zwei Zeitsignalen berechnet wird. Gegeben seien zwei gleich lange Zeitreihen *x<sup>t</sup>* und *y<sup>t</sup>* , die mit der gleichen Frequenz aufgenommen wurden und zum gleichen Zeitpunkt starten, also beide gleich viele, seien es *N*, Elemente haben.  $\phi_{x,t}$  und  $\phi_{y,t}$ seien die berechneten Momentanphasen der Zeitsignale *x* und *y* zu den Zeitpunkten  $t = 1, \ldots, N$ .

Um festzustellen, welches Signal zu einem bestimmten Zeitpunkt in der Phase "führt", kann man nun die Differenz  $\Phi_{x,y,t} = \phi_{x,t} - \phi_{y,t}$  bestimmen und das Ergebnis durch sukzessive Addition und Subtraktion von  $2\pi$  in den Bereich  $-\pi < \Phi_{x,y,t} \leq \pi$  überführen. Ein positives  $\Phi_{x,y,t}$  zeigt an, dass x zum Zeitpunkt t in der Momentanphase führt, ein negatives  $\Phi_{x,y,t}$ , dass *y* zu diesem Zeitpunkt führt.

Stam et al. [SND07] gehen davon aus, dass bei unsynchronisierten Signalen beide Signale etwa gleich oft vor dem anderen führen und dass eine starke Abweichung davon – also das gehäufte Führen eines der beiden Signale – ein Hinweis auf eine Synchronisation ist. Der PLI kann in dem Sinne als *Grad der Abweichung von der Norm* verstanden werden. Dabei ist für die Berechnung des PLIs gleichgültig, welches der beiden Signale häufiger führt: Die PLI-Relation ist symmetrisch. Ebenso spielt es keine Rolle, wie weit ein Signal zu den jeweiligen Zeitpunkten führt, wichtig ist ausschließlich, ob es führt oder nicht.

$$
PLI_{x,y} = PLI_{y,x} = \left| \frac{1}{N} \sum_{t=1}^{N} \text{sign}(\Phi_{x,y,t}) \right|
$$

Aufgrund dieser Berechnungsvorschrift [SND07] nimmt der PLI eine Zahl zwischen 0 und 1 an. Stam et al. [SND07] deuten weiterhin an, dass man bei der Berechnung die Betragsstriche auch auslassen könnte. Das Ergebnis wäre in diesem Fall ein PLI zwischen −1 und 1, der nun außerdem Auskunft darüber gibt, welches der beiden Signale häufiger führt. Da Stam et al. diesen Ansatz jedoch bei der Berechnung des PLI verworfen haben, findet diese Alternative auch bei den hier durchgeführten Experimenten keine Anwendung. Eine Veranschaulichung der Entwicklung des PLIs ist in Abbildung 2.10 auf der nächsten Seite angezeigt.

Abbildung 2.10a zeigt dabei, wie sich der PLI entwickelt, wenn eines der beiden Signale zu einem bestimmten Prozentsatz der Zeitstempel führt. Deutlich wird sichtbar, dass der PLI 1 wird, sobald eines der Signale zu jedem Zeitpunkt vor dem anderen führt, und 0 wird, wenn die Führung der beiden Signale ausgeglichen ist. Die Entwicklung des PLI ist dabei linear zur Entwicklung des Prozentsatzes, zu dem ein Signal vor dem anderen führt.

Zum besseren Verständnis einer anderen Betrachtungsweise ist in Abbildung 2.10b die Entwicklung des PLIs im Angesicht des Verhältnisses zwischen zwei Signalen gezeigt. Auf der *x*-Achse ist abgetragen, wie viel häufiger ein Signal vor einem anderen führt, während auf der *y*-Achse der PLI abgetragen ist. Aufgrund der Berechnungsformel entsteht hier keine Gerade, sondern eine Asymptote, wie auch ausgewählte Beispiele in Tabelle 2.1 zeigen. Führt ein Signal beispielsweise doppelt so häufig vor dem anderen wie das andere Signal vor diesem, ergibt sich ein PLI von  $\frac{1}{3}$ ; führt ein Signal dreimal so häufig, ist der PLI 0*,*5.

| Verhältnis       | PLI                                       |          |               |
|------------------|-------------------------------------------|----------|---------------|
| 1:1              | $\frac{1-1}{2}$                           |          | 0             |
| 1:2              | $\frac{2-1}{3}$                           | $\equiv$ | $\frac{1}{3}$ |
| 1:3              | $\frac{3-1}{4}$                           | $\equiv$ | $\frac{1}{2}$ |
| 1:4              | $\frac{4-1}{5}$                           | $=$      | 0,6           |
| 1:5              | $rac{5-1}{6}$ =                           |          | $\frac{2}{3}$ |
| 1:7              | $rac{7-1}{8}$                             | $=$      | 0,75          |
| 1:9              | $\frac{9-1}{10}$                          | $=$      | 0,8           |
| 1:19             | $\frac{19-1}{20}$                         | $=$      | 0,9           |
| 1:199            | $\frac{199-1}{200}$                       | $=$      | 0,99          |
| $1:\infty = 0:1$ | $\lim\limits_{n\to\infty}\frac{n-1}{n+1}$ |          | 1             |

Tabelle 2.1: Zusammenhang zwischen dem Verhältnis der Anzahlen der Zeitstempel, bei denen zwei Signale jeweils führen, und dem daraus resultierenden PLI

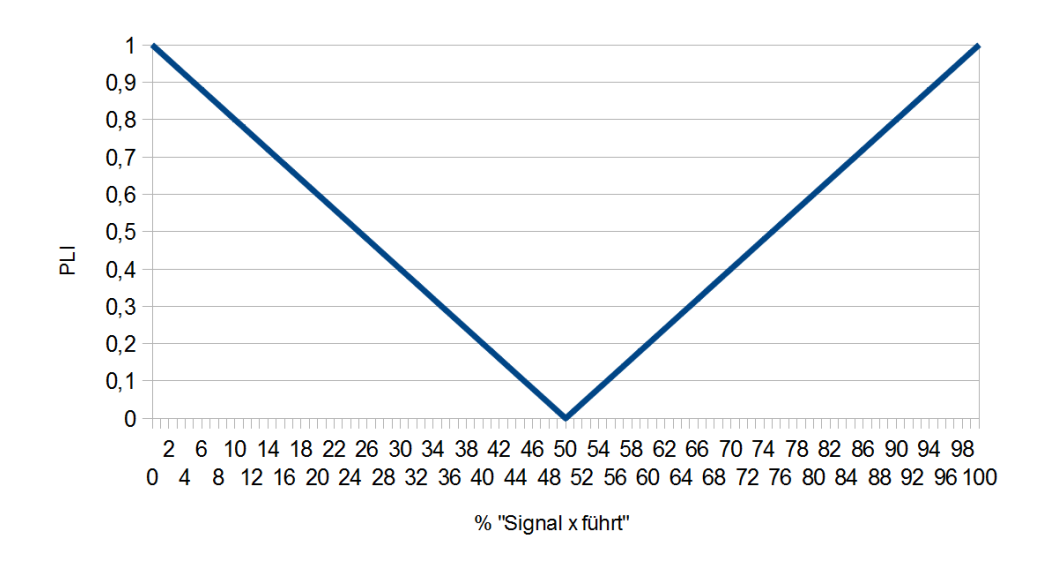

(a) PLI in Abhängigkeit vom Prozentsatz, zu dem eins von zwei Signalen führt

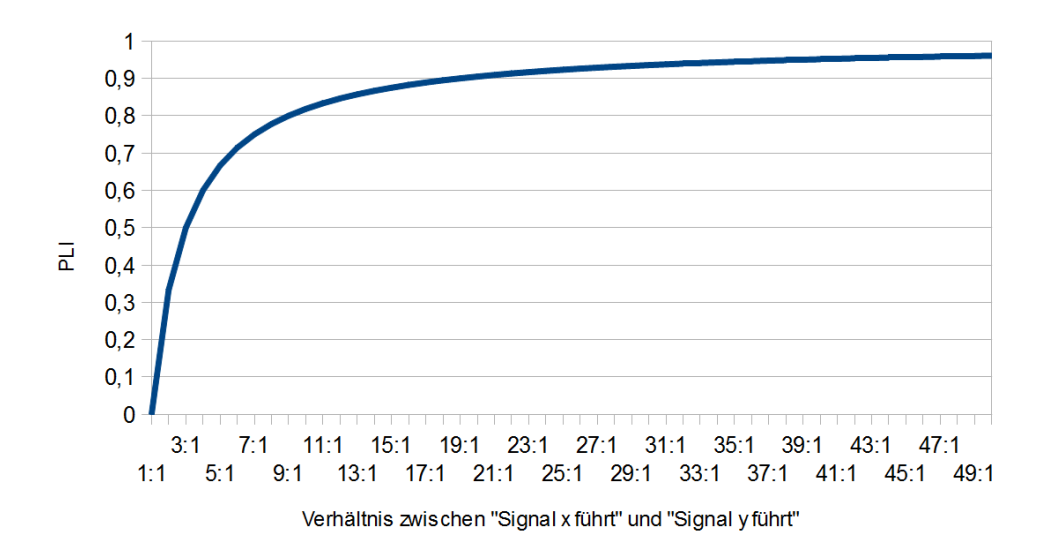

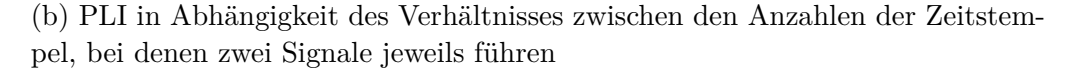

Abbildung 2.10: PLI in Abhängigkeit des Prozentsatzes der Führung eines Signals und des Verhältnisses zwischen zwei Signalen

## **2.3 Datenanalyse**

Bei einer EEG-Messung entstehen parallel Aufnahmen von *n* EEG-Kanälen – jeweils eine für jede Elektrode an der Kopfoberfläche. Diese Signale lassen sich in *k* verschiedene Frequenzbänder aufspalten. Und für jedes Frequenzband lässt sich jede der *n* Aufnahmen mit jeder anderen in einer symmetrischen PLI-Relation wiederfinden, die – wie im vorherigen Abschnitt angegeben berechnet – angibt, inwiefern zwei Signale synchronisiert sind.

Betrachtet man die *k* Frequenzbänder getrennt voneinander, kann man die PLI-Relation jeweils als einen Graphen verstehen, bei dem die vorhandenen EEG-Kanäle die Knoten und deren PLIs die gewichteten Kanten zwischen Ihnen repräsentieren. Da die PLI-Relation symmetrisch ist, ist der Graph ungerichtet – und da je ein PLI zwischen allen Paarungen von zwei Kanälen besteht, ist der Graph vollständig.

Für jede EEG-Messung von *n* Kanälen entstehen also *k* vollständige, ungerichtete, gewichtete Graphen mit jeweils *n* Knoten und  $\frac{n(n-1)}{2}$  Kanten. Die Kantengewichte und weitere Kennzahlen dieser Graphen können nun in verschiedenen Experimenten mit anderweitig aufgenommenen klinischen Variablen korreliert werden, um zu erschließen, ob sich ein Zusammenhang zwischen ihnen feststellen lässt.

Beachtenswert ist, dass bei der Nutzung des PLI mit der alternativen Berechnungsvorschrift ohne Betragsstriche hier ein gerichteter Graph aufgebaut werden könnte, bei dem das Vorzeichen des PLI festlegt, in welche Richtung eine Kante zeigt, wobei das Kantengewicht wiederum durch den Betrag des PLI definiert wäre. Ein solcher Graph hätte dadurch einen wesentlich größeren Informationsgehalt.

In diesem Abschnitt soll es um Grundlagen der Datenauswertung wie Korrelationsalgorithmen und statistische Signifikanz gehen.

#### **2.3.1 Maschinelles Lernen**

Eine Methoden, um Zusammenhänge zwischen Variablen festzustellen, ergeben sich aus den Methoden des maschinellen Lernens [Alp08, S. 2]. Sie versuchen, aus einer Menge von Tupeln von Eingabevariablen und den dazugehörigen Ausgabevariablen selbstständig Zusammenhänge zu erkennen und die gewonnenen Erkenntnisse in Modellen zu manifestieren. Das Forschungsgebiet des maschinellen Lernens teilt sich dabei in viele Bereiche auf, die den Erkenntnisgewinn auf unterschiedliche Weise zu realisieren versuchen, wobei sich nicht nur das Verfahren der Wissensgenerierung unterscheidet, sondern damit verbunden unterschiedliche Modelle als Ergebnis des Lernprozesses entstehen [Alp08, S. 39].

Ziel ist es dabei stets, aus den Ein- und Ausgabepaaren derartige Modelle zu erzeugen, die daraufhin aus weiteren Eingabewerten den erwarteten Ausgabewert möglichst genau vorhersagen oder eine allgemeine Einsicht in die innere Struktur der Daten gewähren, die vorher nicht offenkundig war [Alp08, S. 3]. Zu beachten ist, dass ein Machine-Learning-Verfahren auch nur dann gute Voraussagen treffen kann, wenn die Trainingsmenge möglichst das gesamte Spektrum aller Dimensionen abdeckt, und eine Entscheidung nur dann zuverlässig getroffen werden kann, wenn die zu bestimmende Ausgabevariable tatsächlich einen Zusammenhang mit den Eingabevariablen aufweist.

Deckt die Trainingsmenge einen Bereich im Objektuniversum nicht ab, können Anfragen aus diesem Bereich bei der Verwendung des entwickelten Modells nicht zuverlässig beantwortet werden, und existiert keine Abhängigkeit zwischen den bekannten Variablen und der Klassenvariable, so sind auch die Entscheidungen des entwickelten Modells zufällig und von der Konstellation in der Trainingsmenge abhängig. Auch bei vorhandenen Zusammenhängen ist die Abbildung nicht immer eindeutig, wenn weitere, unbetrachtete Eigenschaften einen Einfluss auf den Wert der Ausgabevariable haben.

Bekannte Methoden des maschinellen Lernens sind beispielsweise Regressionsmodelle und Entscheidungsbäume, aber auch neuronale Netze, Clusteralgorithmen oder Hidden-Markov-Modelle gehören in diesen Bereich.

#### **Regressionsmodelle**

Ziel von Regressionsmodellen ist es, eine numerische Ausgabevariable durch mathematische Verknüpfung der Eingabevariablen derart durch eine Funktion vorherzusagen, dass der Vorhersagefehler minimal wird [Alp08, S. 32]. Je nach Vorgehen sind dabei verschiedene mathematische Verknüpfungen und verschiedene Definitionen des minimalen Fehlers möglich. Aufgrund dieser grundlegenden Eigenschaft müssen sowohl die Eingabevariablen als auch die Ausgabevariable grundsätzlich numerischer Natur sein.

Eine häufig anzutreffende Variante der Regressionsmodelle ist die lineare Regression bei Minimierung der Summe der Fehlerquadrate. Hierbei wird die Ausgabevariable als Linearkombination der gegebenen Variablen approximiert. Auch Funktionen höheren Grades sind anwendbar. Zu beachten ist hierbei allerdings, dass solche Funktionen zwar den Fehler in der Trainingsmenge minimieren, sich jedoch mit steigendem Grad so nah an die Datenpunkte anlehnen, dass die Wahrscheinlichkeit, dass die gesuchte Funktion derart verläuft, sehr unwahrscheinlich wird [Alp08, S. 34]. Hier spricht man von *Overfitting*.

#### **Entscheidungsbäume**

Entscheidungsbäume werden hauptsächlich dann benutzt, wenn die Ausgabevariable, die zu bestimmen ist, eine endliche – vorzugsweise kleine – Menge von möglichen Werten annehmen kann. Der Entscheidungsbaum wird von der Wurzel her befragt und gibt bei jedem Knoten eine Regel vor, anhand derer der Anfragende entscheidet, welchem Ast des Baumes gefolgt wird. Dies wird wiederholt, bis ein Blattknoten erreicht wird. An dieser Stelle gibt der Entscheidungsbaum dann die getroffene Klassifikation an.

Ein Beispiel für einen Entscheidungsbaum ist in Abbildung 2.11 auf der nächsten Seite von Quinlan [Qui86] zu sehen. Hier wird anhand der Eigenschaften *Temperatur*, *Luftfeuchtigkeit*, *Windgeschwindigkeit* und der *Wetteraussicht* entschieden, ob ein Samstagmorgen für eine bestimmte Tätigkeit geeignet ist oder nicht. Der Baum wurde in diesem Beispiel mithilfe des ID3-Algorithmus' aus einer Trainingsmenge von 14 Objekten generiert. Zu beachten ist dabei vor allem der Fall, in dem Temperatur und Luftfeuchtigkeit hoch und der Wind schwach ist und die Wetteraussicht auf Regen deutet. Für

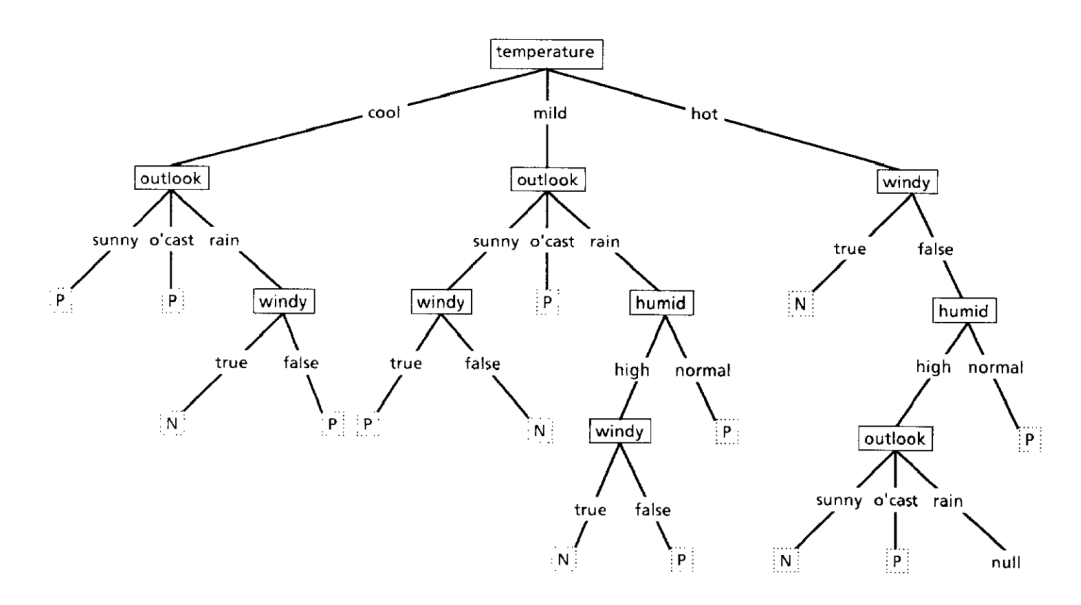

Abbildung 2.11: Beispiel für einen Entscheidungsbaum. Zu entscheiden ist, ob ein Samstagmorgen für eine nicht weiter festgelegte Aktion geeignet (P) oder nicht geeignet (N) ist. Bildquelle: [Qui86]

diesen Fall ist in der Trainingsmenge kein Objekt vorhanden, sodass der Trainingsbaum für diesen Fall keine Entscheidung treffen kann – also null zurückgibt. Auch andere Konstellationen finden sich nicht in der Trainingsmenge, sodass es mangels Wissen von ähnlichen Objekten und vor allen Dingen auch der Konstruktion des Entscheidungsbaumes abhängt, wie sie bewertet werden.

Da der Blattknoten eines Entscheidungsbaums immer eine explizite Vorhersage der Klassenvariable enthält, ist die Ausgabemenge eines endlich großen Entscheidungsbaums ebenfalls endlich, es können also maximal Ausgaben getroffen werden, die auch in der Trainingsmenge als Klassenvariable vorkommen. Eine Abbildung auf eine kontinuierliche Klassenvariable ist so nicht ohne Weiteres möglich.

#### **M5'**

Der Algorithmus M5' von WANG UND WITTEN [WW97], eine Reimplementation und Erweiterung des von Quinlan [Qui92] entwickelten M5, ist ein Machine-Learning-Algorithmus, der die Eigenschaften von Entscheidungsbäumen und Regressionsmodellen kombiniert. Die Modelle, die dabei entstehen, sind Entscheidungsbäume, an deren Blattknoten keine Konstanten zur Zuordnung von Klassen, sondern lineare Regressionsmodelle stehen. Sie sind also besonders dann interessant, wenn sowohl Eingabe- als auch Ausgabevariablen numerisch sind. Im Rahmen dieser Arbeit wurde auf die Implementierung M5P, die mit der Data-Mining-Software Weka von Hall et al. [HFH<sup>+</sup>09] ausgeliefert wurde, zurückgegriffen.

#### **2.3.2 Validierung**

Hat ein Machine-Learning-Verfahren ein Datenmodell erstellt, kann es zur Vorhersage der Ausgabevariablen verwendet werden. Die Qualität der Vorhersagen lässt sich dabei untersuchen, bewerten und vergleichen. Die Güte von Modellen lässt sich dadurch bestimmen, inwiefern die Ausgaben bei bekannten oder unbekannten Datensätzen die tatsächlichen Ausgabevariablen akkurat vorhersagen.

#### **Korrelationskoeffizienten**

Korrelationskoeffizienten dienen in erster Linie der Untersuchung von Mengen von Datenpaaren auf einen statistischen Zusammenhang zwischen dem ersten und dem zweiten Tupelelement über die Elemente der Menge hinweg. Auf diese Art und Weise lassen sich Untersuchungen anstellen, die etwa herausstellen sollen, ob es einen Zusammenhang zwischen der Körpergröße von Menschen auf der einen und deren Einkommen auf der anderen Seite gibt. Berechnet man den Korrelationskoeffizienten zwischen beiden Kenngrößen, lässt sich – allerdings erst nach einer Signifikanzprüfung – sagen, ob ein stochastischer Zusammenhang existiert und auch, wie stark der Zusammenhang ist. Zu beachten ist bei solchen Untersuchungen allerdings, dass ein kausaler Zusammenhang sich daraus nicht nachweisen lässt [Sac04, S. 495].

Auf die gleiche Weise lassen sich jedoch auch Vorhersagen, die von Machine-Learning-Modellen getroffen wurden, mit den tatsächlichen Werten ins Verhältnis setzen und der Zusammenhang kann überprüft werden. So lassen sich Aussagen über die Anwendbarkeit eines Machine-Learning-Algorithmus' auf die untersuchten Daten treffen.

**Einer der bekanntesten Korrelationskoeffizienten** ist der Bavais-Pearson-Korrelationskoeffizient, auch vereinfacht Pearson-Koeffizient oder Produkt-Moment-Korrelation genannt [Cle11, S. 107]. Er gibt an, inwiefern es einen linearen Zusammenhang zwischen zwei Variablen *x* und *y* gibt. Bei einem fehlenden Zusammenhang nimmt er den Wert 0, bei einem positiven Zusammenhang Werte bis +1, bei einem negativen Zusammenhang Werte bis −1 an. Ein positiver Zusammenhang ist in diesem Fall gemeinsames Wachsen beider Variablen, ein negativer Zusammenhang das Wachsen der einen und das gleichzeitige Fallen der anderen Variable. Bei einem perfekten positiven oder negativen Zusammenhang liegen alle Datenpunkte im zweidimensionalen Raum auf einer Geraden [Cle11, S. 107].

Die Berechnung des Pearson-Koeffizienten geschieht nach der Formel [BBK08, S. 36]

$$
r = \frac{\sum_{i=1}^{n} (x_i - \bar{x})(y_i - \bar{y})}{\sqrt{\sum_{i=1}^{n} (x_i - \bar{x})^2 \sum_{i=1}^{n} (x_i - \bar{x})^2}}
$$

wobei  $\bar{x}$  und  $\bar{y}$  gerade die arithmetischen Mittel aller *x*- bzw. *y*-Werte sind.

Da der Pearson-Koeffizient lediglich lineare Zusammenhänge erfasst, gibt er bei verschiedenen anderen, oft für das menschliche Auge offensichtlichen Zusammenhängen die

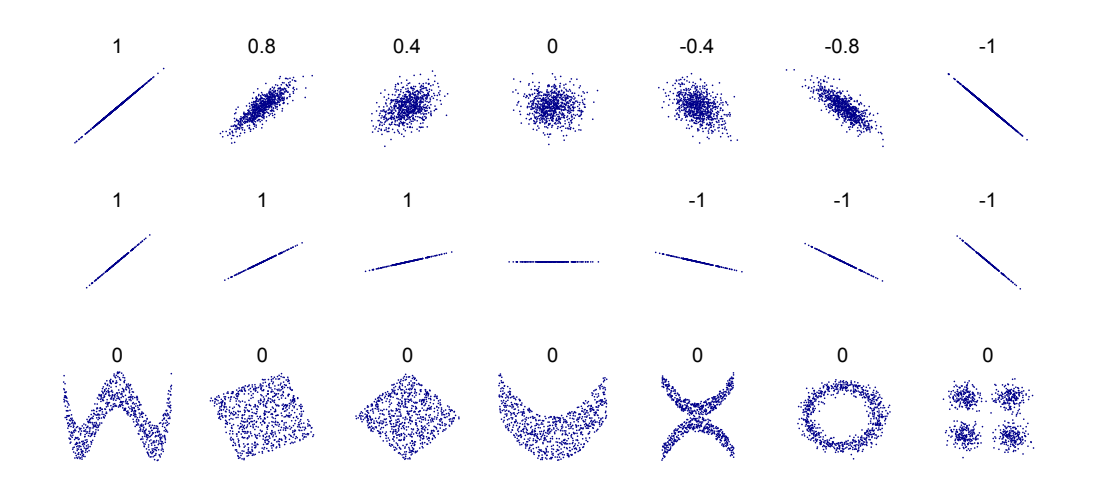

Abbildung 2.12: Beispiele für Mengen von Datenpaaren und ihrer Pearson-Korrelationskoeffizienten. Bildquelle: [Boi11]

Rückgabe, dass es keine Korrelation gäbe. Abbildung 2.12 veranschaulicht das deutlich. Das macht ihn für unterschiedliche Anwendungen nicht einsetzbar.

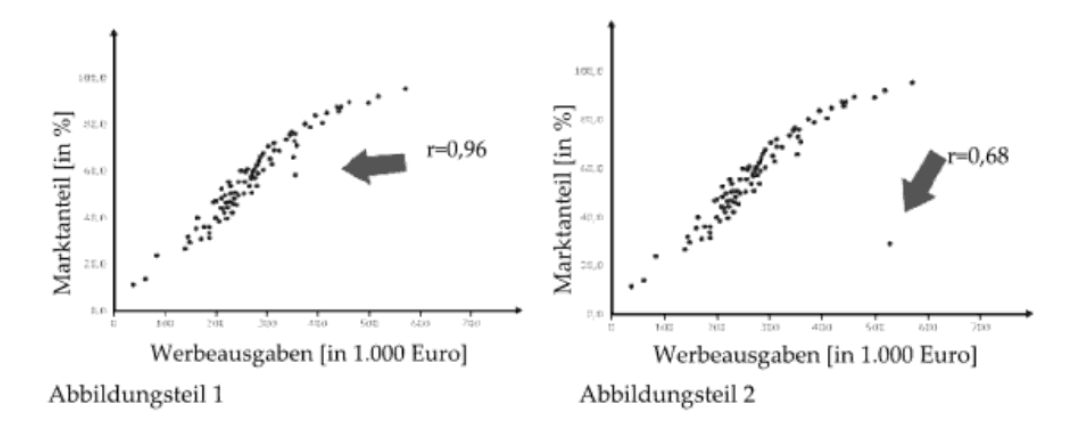

Abbildung 2.13: Beispiel für die Fehlende Robustheit des Pearson-Koeffizienten. Ein einziger Ausreißer verändert die Korrelation sehr stark. Bildquelle: [Cle11, S. 112]

Da die Vorhersage von Werten linear mit den tatsächlichen Werten korrelieren sollte, ist er für unsere Zwecke jedoch einsetzbar. Zu beachten ist dabei, dass er nicht sehr robust gegenüber Ausreißern ist. In Abbildung 2.13 ist dargestellt, wie stark ein einziger Ausreißer den Pearson-Koeffizienten verändert.

#### **Kreuzvalidierung**

Will man die Vorhersagekraft eines Modells testen, das mittels Machine Learning erstellt wurde, ist es ratsam, Ausgabevariablen vorherzusagen, die nicht zum Training des Modells verwendet wurden, da es sich in dem Fall nicht um eine Vorhersage, sondern um eine Rekapitulierung von vorhandenem Wissen handeln würde. In dem Fall wäre nicht sichtbar, ob das Modell einen tatsächlichen allgemeingültigen Zusammenhang entdeckt hat.

Verfügt man über einen Datensatz aus endlich vielen Objekten, so will man also ggf. also nur einen Teil davon zum Training des Modells und einen anderen zu dessen Validierung nutzen. Auf diese Weise lässt sich sicherstellen, dass es sich tatsächlich um Vorhersagen handelt. Um auszuschließen, dass die gefundene Validität zufälliger Natur ist und sich aus der gewählten Aufspaltung in Trainings- und Validierungsdaten ergibt, möchte man dieses Vorgehen wiederholen. Da die vorhandenen Datensätze in den seltensten Fällen groß genug sind, um sie in *K* gleichgroße Teile zu zerlegen, von denen man jeweils einen Teil zum Training und einen Teil für die Validierung nutzt, haben sich in der Praxis Verfahren durchgesetzt, bei denen man die Stichprobe mehrfach als Ganzes verwendet und für die Testdurchläufe jeweils auf unterschiedliche Art und Weise in Trainings- und Validierungsmenge aufteilt [Alp08, S. 351]. Diese Verfahren nennt man *Kreuzvalidierung*.

In dieser Arbeit findet dafür die *K-fache Kreuzvalidierung* Anwendung. Dabei wird die Stichprobe zufällig in *K* gleich große Teile zerlegt. In *K* Validierungsdurchgängen wird nun jede der *K* Teilstichproben einmal als Validierungsmenge verwendet, während die Gesamtheit der *K* − 1 anderen Teilproben die Trainingsmenge ergeben [Alp08, S. 351],[HTF, S. 241f]. Bei Weka [HFH<sup>+</sup>09] werden zur Berechnung der Korrelation der Vorhersage alle Validierungspaare aus Vorhersage und tatsächlichem Wert aus allen Durchgängen in einer gemeinsamen Liste vermerkt und am Ende ein gemeinsamer Korrelationskoeffizient berechnet. Auf diese Weise wird bei der Berechnung der Koeffizienten jeder Datenpunkt genau einmal verwendet.

#### **2.3.3 Signifikanztest**

Gefundene Korrelationskoeffizienten sind für sich nicht aussagekräftig. Um zu überprüfen, wie aussagekräftig das Ergebnis ist, muss festgestellt werden, wie wahrscheinlich es ist, dass das Ergebnis allein auf statistischen Schwankungen beruht. Das Mittel der Wahl für solche Überprüfungen ist der Signifikanztest. Dieser verläuft analog zum t-Test, also einem Hypothesentest unter Anwendung der Student-Verteilung [RFHN09, S. 130].

Die dabei zu testenden Hypothesen sind zum einen die Alternativhypothese, die hier aussagt, dass der gefundene empirische Korrelationskoeffizient aus einer Grundgesamtheit stammt, in der die tatsächliche Korrelation *ρ* ungleich null ist. Die Nullhypothese geht davon aus, dass dies nicht der Fall sei:

$$
H_0: \rho = 0
$$
  

$$
H_A: \rho \neq 0
$$

Es handelt sich hierbei um einen zweiseitigen Hypothesentest.

Bei Experimenten, bei denen aufgrund des Versuchs einer Annäherung explizit ein positiver Korrelationskoeffizient erwartet wird, gestalten sich Null- und Alternativhypothese in Form eines einseitigen Hypothesentests:

$$
H_0: \rho \le 0
$$
  

$$
H_A: \rho > 0
$$
Die Berechnung von *tdf* und der Zahl der Freiheitsgrade *df*, die beide für die Durchführung des t-Tests erforderlich sind, erfolgt für Pearson-Koefizienten dabei mit diesen Formeln [RFHN09, S. 130],[Zöf01, S. 128]:

$$
t_{df} = \frac{r\sqrt{N-2}}{\sqrt{1-r^2}}
$$

$$
df = N-2
$$

wobei *N* die Zahl der Datenpaare ist.

Daraus lässt sich bestimmen, welcher Anteil der Fläche unterhalb der Dichtefunktion der *t*-Verteilung außerhalb des Intervals [−*t, t*] (zweiseitiger Test) bzw. (−∞*, t*] (einseitiger Test) liegt. Dieser Anteil gibt jeweils an, wie wahrscheinlich es ist, die Alternativhypothese zu Unrecht anzunehmen bzw. die Nullhypothese zu Unrecht zu verwerfen.

Da im weiteren Verlauf der Arbeit mit den gebräuchlichen Signifikanzniveaus von 10%, 5% und 1% gearbeitet wird, bietet es sich an, herauszufinden, welchen Wert *r* annehmen muss, damit die Alternativhypothese angenommen werden kann. Dazu lässt sich – unter Ausnutzung des Wissens, dass *r* aufgrund der obigen Berechnungsformel das gleiche Vorzeichen hat wie *tdf* – die Formel folgendermaßen umstellen:

$$
r = \frac{t_{df}}{\sqrt{N - 2 + t_{df}^2}}
$$
  

$$
t_{df} = \begin{cases} F_{df}^{-1}(1 - \alpha), & \text{bei einseitigem Test} \\ F_{df}^{-1}(1 - \frac{\alpha}{2}), & \text{bei zweiseitigem Test} \end{cases}
$$

# **Kapitel 3**

## **Datenbeschreibung**

Die vorliegenden Daten stammen aus drei klinischen Erhebungen (NO2\_MD\_Fedorov und NO2 MD Herrmann – zusammengefasst unter  $[Sab11b]$  – sowie NO3 MD  $[Sab11a]$ ) von Probanden mit einem durch Nervenschädigungen eingeschränkten Gesichtsfeld. Sie wurden von Prof. Sabel vom Institut für Medizinische Psychologie der Otto-von-Guericke Universität Magdeburg zur Verfügung gestellt und bereits für andere Forschungsprojekte [SFN<sup>+</sup>11],[MKS12] verwendet.

Von allen Probanden wurde ein Ruhe-EEG mit einer Abtastrate von 500 Hz aufgenommen. Die Aufzeichnungen umfassen meist etwa 120 Sekunden, variieren jedoch in der Länge zwischen den Erhebungen und Probanden, sodass es auch Aufzeichnungen gibt, die unter einer Minute oder über drei Minuten dauern.

Die aufgezeichneten Kanäle unterscheiden sich ebenfalls je nach Erhebung und sind in Tabelle 3.1 angegeben. Die Kanalbezeichnung orientiert sich dabei am erweiterten 10-20-System (sog. 10-10-System). Eine visuelle Übersicht über die erfassten Kanäle ist in Abbildung 3.1 auf Seite 29 gegeben. Es wird deutlich, dass wir 29 Kanäle haben, die bei allen Probanden vertreten sind.

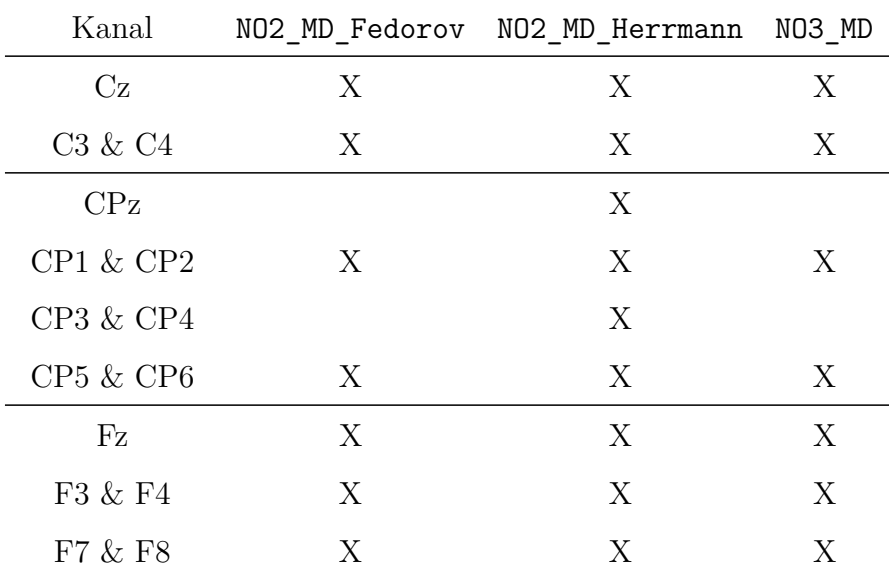

Tabelle 3.1 – *wird auf der nächsten Seite fortgesetzt*

| Kanal                |                           | NO2_MD_Fedorov NO2_MD_Herrmann | NO3_MD |
|----------------------|---------------------------|--------------------------------|--------|
| FC1 $\&$ FC2         | X                         | X                              | X      |
| $FC5 \& FC6$         | X                         | X                              | Х      |
| Fp1 $\&$ Fp2         | X                         | X                              | X      |
| FT9 & FT10           | X                         |                                |        |
| Iz                   |                           | X                              | Χ      |
| Oz                   |                           | X                              | X      |
| O1 & O2              | X                         | X                              | X      |
| O9 & O10             |                           | X                              |        |
| Pz                   | X                         | X                              | X      |
| P1 & P2              |                           | X                              |        |
| P3 & P4              | X                         | X                              | X      |
| P5 & P6              |                           | X                              |        |
| P7 & P8              | X                         | X                              | X      |
| P9 & P10             |                           | X                              |        |
| POz                  |                           | X                              |        |
| PO3 & PO4            |                           | X                              |        |
| <b>PO7 &amp; PO8</b> |                           | X                              |        |
| PO9 & PO10           |                           | X                              |        |
| $T7$ & $T8$          | $\boldsymbol{\mathrm{X}}$ | X                              | X      |
| TP7 & TP8            |                           | X                              |        |
| TP9 & TP10           | X                         | X                              | X      |

Tabelle 3.1: Übersicht über die aufgezeichneten Kanäle, nach Erhebungen

Zusätzlich zum Ruhe-EEG wurde von allen Probanden für jedes Auge ein Gesichtsfeldtest (siehe Abschnitt 2.1.2) durchgeführt und der Anteil weißer (ungestörter), grauer (partiell gestörter) und schwarzer (vollständig gestörter) Felder am Gesamtgesichtsfeld sowie deren CMF-Wichtung (siehe ebd.) als klinische Variablen festgelegt. Abschließend wurde noch festgehalten, wieviel Prozent aller Stimuli über das gesamte Gesichtsfeld erkannt wurden.

Eine Übersicht, in welchen Erhebungen welche Daten angefallen sind, ist in Tabelle 3.2 auf Seite 30 angegeben. Es wird deutlich, dass die Probanden in

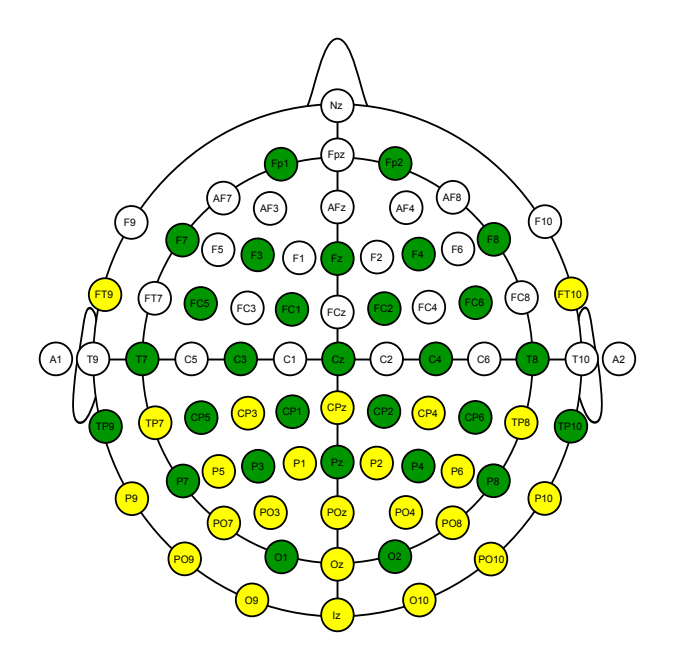

Abbildung 3.1: Übersicht über die Kanäle des erweiterten 10-20-Systems. Grün eingefärbte Kanäle sind in allen Erhebungen vorhanden, gelb eingefärbte nur in einigen. Bildquelle: [tH08, bearbeitet]

NO2\_MD\_Herrmann durchschnittlich eine geringere Schädigung aufweisen, als die Probanden in NO2\_MD\_Fedorov und NO3\_MD, deren Schädigungen in etwa vergleichbar sind.

Im weiteren Verlauf wird mit der Gesamtmenge aller Probanden gearbeitet. Dabei wird die Menge der Kanäle im EEG auf die in der Schnittmenge aller Probanden vorkommenden Kanäle reduziert.

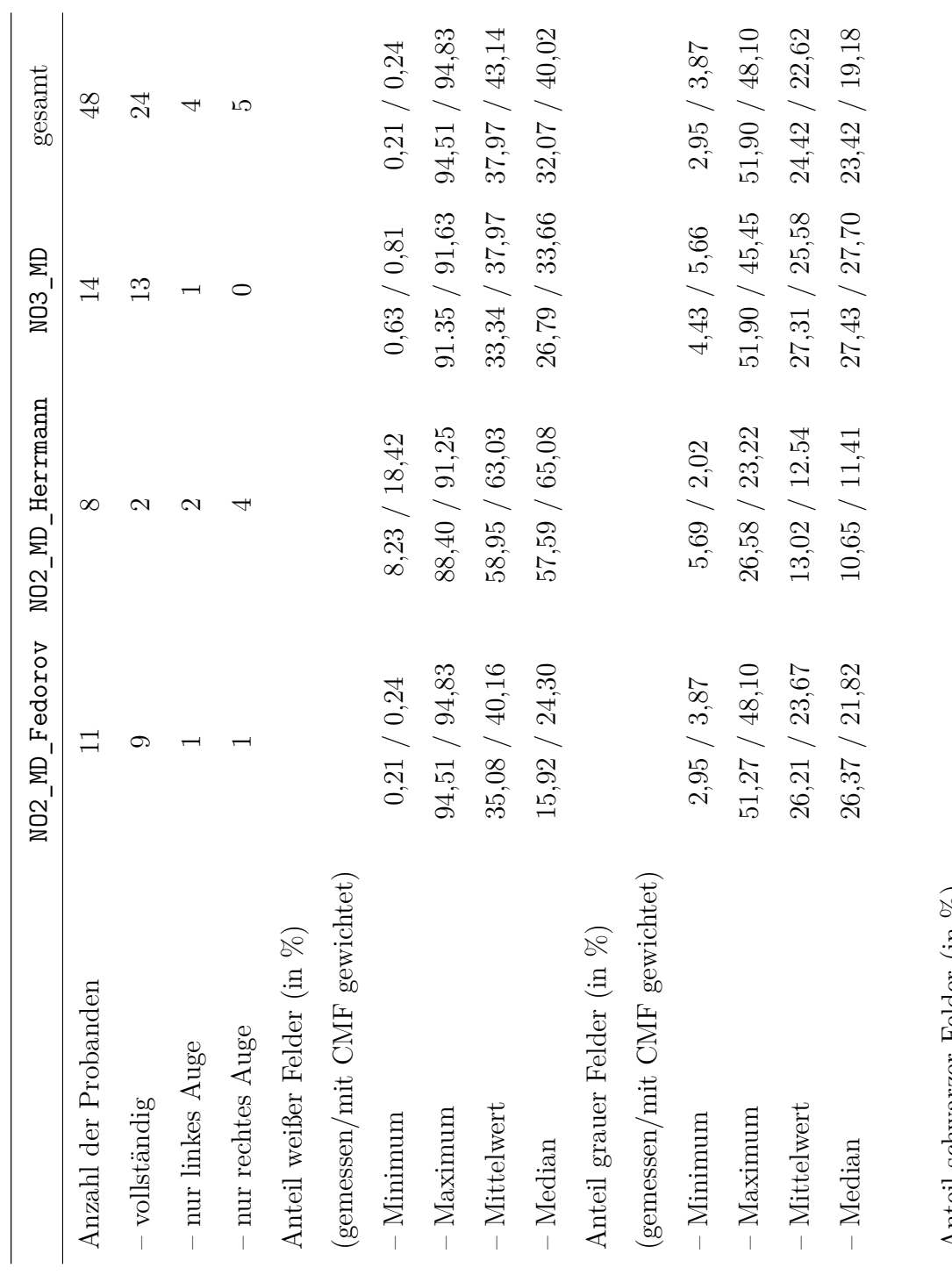

Anteil schwarzer Felder (in %) Anteil schwarzer Felder (in %)

Tabelle 3.2 - wird auf der nächsten Seite fortgesetzt Tabelle 3.2 – *wird auf der nächsten Seite fortgesetzt*

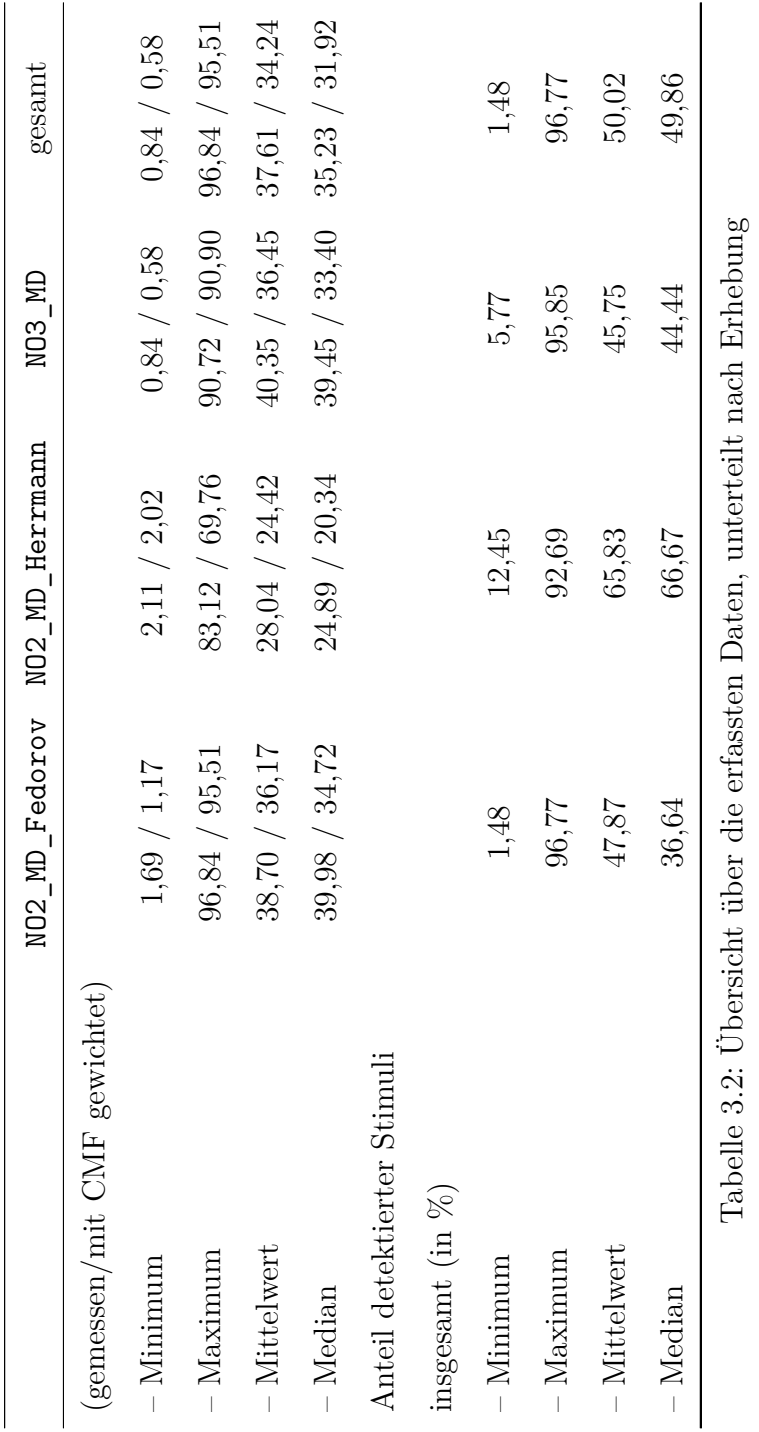

KAPITEL 3. DATENBESCHREIBUNG 31

### **3.1 Vorverarbeitung**

Zur weiteren Verwendung wurden die EEG-Daten, die zu Beginn im BrainVision-EEG-Format vorliegen, vorverarbeitet. Die Vorverarbeitungsschritte *Qualitätsverbesserung* und *Frequenzband-Zerlegung* wurden dabei von CHRISTIAN MOEWES [MKS12] durchgeführt und die Ergebnisse freundlicherweise zur Verfügung gestellt.

#### **3.1.1 Qualitätsverbesserung**

Da es bei der Aufnahme von EEGs in Folge elektromagnetischer Störungen oder von Bewegungen zu chaotischen Zuständen kommen kann, wurde von den ursprünglichen EEG-Aufnahmen jeweils das längstmögliche zeitlich zusammenhängende Teilstück ausgewählt, von dem ausgegangen werden kann, dass die dort ggf. vorkommenden chaotischen Abschnitte durch nachfolgende Algorithmen filterbar sind.

In dem ausgewählten Teilstück wurden zuerst mittels Lineartransformation auf die Elektrode Fz re-referenziert. Dies ist nötig, da die verschiedenen Erhebungen ggf. mit unterschiedlichen Referenzelektroden gearbeitet haben und somit eine unterschiedliche Sicht auf die Daten anbieten [DM, I.04]. Mittels Re-Referenzierung wird somit die Vergleichbarkeit der entstandenen Daten erhöht.

Anschließend wurden die EEG-Signale mit einem Hochpass von 1 Hz und einem Tiefpass von 95 Hz gefiltert, da Schwingungen mit Frequenzen außerhalb dieses Bereiches für die Auswertung von EEG-Daten nicht sinnvoll sind und auf diese Weise etwa langsame Bewegungen und allgemeines Rauschen herausgefiltert werden können. Außerdem wurde ein Kerbfilter mit 50 Hz angewandt, um Störungen aufgrund von Interferenzen mit der Stromnetzfrequenz zu verhindern. Bei korrekter Implementierung haben diese auch kaum einen Einfluss auf die EEG-Signale [SB11, S. 184].

Schließlich wurden die EEG-Daten mit FastICA [ICA05] in Komponenten zerlegt [DM, I.09], und artefaktbehaftete Komponenten unter Zuhilfenahme von Beschreibungen von BENBADIS UND RIELO [BR12] und SUCHOLEIKI UND LOUIS [SL11] identifiziert und sehr behutsam[MKS12] entfernt [DM, I.09].

#### **3.1.2 Frequenzband-Zerlegung**

Für den weiteren Experimentverlauf wurden die EEG-Aufnahmen mittels eines Bandpass-Filters in ihre Frequenzbänder zerlegt. Die für die Filterung verwendeten Freuquenzbereiche sind in Tabelle 3.3 auf der nächsten Seite angegeben. Eine zusätzliche Filterung mit einem Bandpass-Filter von 0 bis 50 Hz wurde durchgeführt, um ggf. die gesamte relevante Hirnaktivität auswerten zu können.

Zu beachten ist dabei, dass durch die vorher durchgeführte Hochpass-Filterung von 1 Hz die unteren Grenzen von Delta-Wellen und lowpass50Hz de facto nicht 0 Hz, sondern 1 Hz betragen.

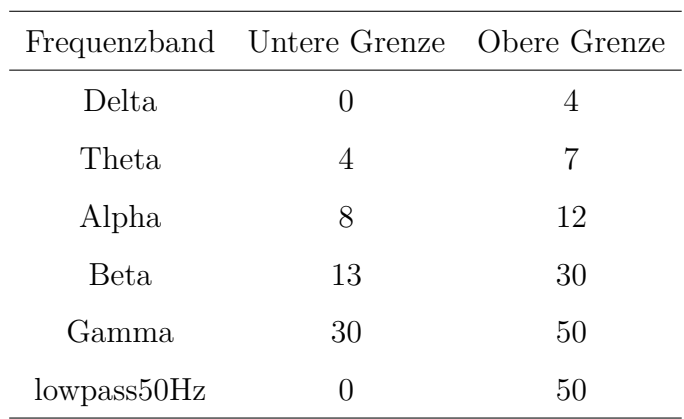

Tabelle 3.3: Frequenzbereiche der EEG-Frequenzbänder nach MOEWES ET AL. [MKS12]

### **3.1.3 PhaseLagIndex-Berechnung**

Auf die daraufhin vorliegenden Frequenzband-EEGs wurde nun der PLI-Algorithmus (siehe Abschnitt 2.2.2) angewandt und somit für jedes Frequenzband jedes Probanden ein vollständiger, ungerichteter, gewichteter Graph aufgebaut, dessen Knoten gerade den EEG-Kanälen entsprechen und dessen Kantengewichte angeben, inwiefern zwei EEG-Kanäle laut PLI-Berechnung miteinander synchronisiert sind.

# **Kapitel 4**

## **Experimente**

In diesem Abschnitt werden die durchgeführten Experimente beschrieben und ausgewertet. Grundlage für diese Experimente ist eine Datensammlung mit 28 Datensätzen, die neben PLI-Werten auch klinische Variablen von Gesichtsfeldmessungen linker Augen beinhalten. Eine zweite Datensammlung, die getrennt davon verwendet werden kann, enthält 29 Datensätze, die neben den PLI-Werten die klinischen Variablen von den Gesichtsfeldmessungen rechter Augen enthalten.

#### **Über die Verwendung gemischter Datensätze**

Es liegt die Vermutung nahe, dass man ebenso auch Experimente mit einer gemischten Datensammlung mit Messungen von linken *und* rechten Augen durchführen könnte, womit man die Zahl der Datensätze effektiv fast verdoppeln würde. In Vorbereitung auf die Anfertigung dieser Arbeit sind solche Experimente durchgeführt worden. Jedoch haben diese gezeigt, dass zwei Datensätze des selben Probanden – mit gleichen PLI-Werten, aber unterschiedlichen klinischen Variablen für das Gesichtsfeld – bei Machine-Learning-Algorithmen für Fehler sorgen können. Der Grund dafür ist, dass bei vielen Probanden beide Augen in etwa ähnlich stark beeinträchtigt sind.

Würde nun eines dieser Augen in die Trainingsmenge und eines in die Validierungsmenge kommen, würde ein Modell, das aufgrund der vielen möglichen Attribute perfekt auf die Trainingsmenge gefittet (also absolut *overfitted*) ist, die klinischen Variablen vom Auge aus der Trainingsmenge "vorhersagen" – und dabei aufgrund der Ähnlichkeit der Augen dem anderen, zu validierenden Auge automatisch sehr nahe kommen. Dadurch würde ein Zusammenhang zwischen klinischen Variablen und PLI gesehen werden, der möglicherweise gar nicht existiert. Aus diesem Grund wird in dieser Arbeit auf Inferenz-Experimente mit gemischten Datensätzen unterschiedlicher Augen verzichtet.

#### **Benötigte Korrelationskoeffizienten zur Erringung von Signifikanz**

Die hier durchgeführten Experimente verfolgen verschiedene Ziele. Manche versuchen, durch eine Vorhersage tatsächliche Variablenwerte bestmöglich anzunähern, sodass der Korrelationskoeffizient zwischen der Vorhersage und dem tatsächlichen Wert maximal wird. Der Test auf Signifikanz findet bei solchen Tests einseitig statt.

Andere Experimente versuchen, verschiedene Werte in Zusammenhang miteinander zu bringen. Da dieser Zusammenhang sowohl positiv als auch negativ sein kann, bietet sich hier ein zweiseitiger Signifikanztest an.

Da die Größen der Datensammlungen bereits vorher bekannt sind, lässt sich bereits jetzt feststellen, welcher Korrelationskoeffizient jeweils erreicht werden muss, damit das Ergebnis als signifikant auf 10%-Niveau (bzw. 5%- oder 1%-Niveau) gelten kann. Eine Auflistung der nötigen Koeffizienten bei ein- und zweiseitigen Signifikanztests findet sich in Tabelle 4.1 bzw. Tabelle 4.2. Die zur Berechnung nötigen Formeln können in Abschnitt 2.3.3 nachvollzogen werden.

|                 |     |       | N r bei $\alpha = 0, 1$ r bei $\alpha = 0, 05$ r bei $\alpha = 0, 01$ |       |
|-----------------|-----|-------|-----------------------------------------------------------------------|-------|
| gemischt        | -57 | 0,220 | 0,261                                                                 | 0,339 |
| linke Augen     | -28 | 0,317 | 0,374                                                                 | 0,479 |
| rechte Augen 29 |     | 0,311 | 0,367                                                                 | 0,471 |

Tabelle 4.1: Zu erreichende Korrelationskoeffizienten zum Bestehen des einseitigen Signifikanztests

|                 |      |       | N  r  bei $\alpha = 0, 1$  r  bei $\alpha = 0, 05$  r  bei $\alpha = 0, 01$ |       |
|-----------------|------|-------|-----------------------------------------------------------------------------|-------|
| gemischt        | 57   | 0,261 | 0,297                                                                       | 0,367 |
| linke Augen     | - 28 | 0,374 | 0,423                                                                       | 0,515 |
| rechte Augen 29 |      | 0,367 | 0,415                                                                       | 0,507 |

Tabelle 4.2: Zu erreichende Korrelationskoeffizienten zum Bestehen des zweiseitigen Signifikanztests

#### **Verwendete Abkürzungen**

Für die Auswertung – besonders für die ausführlichen Tabellen im Anhang – werden Abkürzungen verwendet, damit eine kurze Darstellung möglich wird. Die klinischen Variablen werden im Weiteren mit den Abkürzungen aus Tabelle 4.3 auf der nächsten Seite bezeichnet.

### **4.1 Komplex 1: Maschinelles Lernen**

Bei diesem Experimentkomplex wird versucht, durch Machine-Learning-Algorithmen Modelle zu erzeugen, die die klinischen Variablen aus den Kantengewichten des PLI-Graphen vorhersagen können. Als Grundlage der Klassifikation dient jeweils ein Klassifikator aus dem Weka-Framework von HALL ET AL. [HFH+09]. Hierbei wird für jeden der

| Abkürzung | Bedeutung                                                       |
|-----------|-----------------------------------------------------------------|
| white     | gemessener Anteil der Felder, die immer erkannt wurden          |
| whiteCMF  | CMF-gewichteter Anteils der Felder, die immer erkannt wurden    |
| gray      | gemessener Anteil der Felder, die manchmal erkannt wurden       |
| grayCMF   | CMF-gewichteter Anteils der Felder, die manchmal erkannt wurden |
| black     | gemessener Anteil der Felder, die nie erkannt wurden            |
| blackCMF  | CMF-gewichteter Anteils der Felder, die nie erkannt wurden      |
| total     | Prozentsatz der detektierten Stimuli                            |

Tabelle 4.3: Abkürzungen für klinische Variablen

6 verschiedenen Frequenzbänder, jede der 7 klinischen Variablen und jede der 2 Datensammlungen (nur linke Augen, nur rechte Augen) eine 5-fache Kreuzvalidierung vorgenommen und jeweils der Korrelationskoeffizient zwischen Vorhersage und tatsächlichem Wert bestimmt. Für diese Arbeit wurde diese Kreuzvalidierung 30 Mal mit zufälliger Auswahl der 5 Teilstichproben wiederholt und der Durchschnitt der Korrelationskoeffizienten verwendet, um zufällige Ausreißer zu vermeiden und ein besseres Bild vom tatsächlichen Korrelationskoeffizienten zu gewinnen.

Dieser Gesamtaufbau wird ein zweites Mal durchgeführt, wobei hierfür der PLI-Graph auf den Bereich reduziert wurde, von dem angenommen wird, dass hier die *real* ausschlaggebenden Kanten des PLI-Graphen liegen, nämlich auf den visuellen Cortex. Von den in allen Erhebungen vorhandenen Elektroden (siehe Abbildung 3.1 auf Seite 29) wurden hier nur die Elektroden O1, O2, Pz, P1, P2, P3 und P4 ausgewählt. Da nur die Herrmann-Erhebung das 10-10-System in diesem Bereich völlig ausschöpft, selbst aber als zu klein für diese Experimente angesehen wird, sind alle anderen Elektroden leider nicht verwendbar.

In Summe wurden demnach pro Experiment (7 klinische Variablen, 2 Datenmengen, 6 Frequenzbänder, 2 Elektrodenmengen) 168 Einzelexperimente dieser Art durchgeführt.

#### **Signifikanzbedingung**

Die zur Erreichung der Signifikanzniveaus nötigen Korrelationskoeffizienten ergeben sich aus dem einseitigen Signifikanztest und damit Tabelle 4.1 auf der vorherigen Seite, da hier versucht wird, einen positiven Korrelationskoeffizienten zu erreichen. Die 30-fache Wiederholung der Kreuzvalidierung, die diese Grenzen wahrscheinlich weiter heruntersetzen müsste, sodass Signifikanz leichter erreicht werden kann, blieb bei der Signifikanzbestimmung jedoch unberücksichtigt.

### **4.1.1 Experiment 1.1: Inferenz klinischer Variablen aus Kantengewichten im PLI-Graphen durch lineare Regressionsmodelle**

Bei diesem Experiment findet der Klassifikator LinearRegression mit Standardeinstellungen Anwendung. Dieser versucht, eine lineare Gleichung aus den Eingabeparametern aufzustellen, die den jeweiligen Zielparameter optimal annähert.

#### **Ergebnisse**

An dieser Stelle werden die Ergebnisse lediglich diskutiert. Eine umfangreiche Übersicht findet sich in Abschnitt A.1.1.

In der Auswertung wird deutlich, dass die Experimente keine sonderlich aussagekräftigen Ergebnisse erzielen, bisweilen sogar die Durchschnitte der Korrelationskoeffizienten negativ werden, also die Vorhersagen des Modells eine falsche Monotonie aufweisen. Signifikanz wird in den seltensten Fällen erreicht und dort, wo es geschieht, wirkt das Auftreten zufällig und in keiner Weise systematisch.

Bei der Verwendung des gesamten Graphen im Delta- und Theta-Band fällt jedoch auf, dass bei keinem einzigen der Experimentdurchläufe ein negativer Korrelationskoeffizient ausgerechnet wurde. Dies ist ein deutliches Anzeichen dafür, dass hier tatsächlich ein schwacher Zusammenhang besteht. Dieser ist jedoch nicht signifikant nach den vorher festgelegten Kriterien.

Auffallend sind die Korrelationskoeffizienten der Datenmenge mit den Datensätzen der rechten Augen im Delta-Band bei den Experimenten, die nur den auf den visuellen Cortex beschränkten PLI-Graphen betrachten. Hier werden überraschend hohe Korrelationskoeffizienten erreicht, die signifikant im 1%-Niveau sind. Der Ursprung dieser Anomalie ist dabei nicht nachzuvollziehen, es ist aber durchaus möglich, dass hier tatsächlich günstige Datenkonstellationen vorliegen. Für die Datensammlung linker Augen sind jedoch diese Werte durchgehend negativ und deuten darauf hin, dass bei der Entfernung von Teilen der Daten die Generierung Modells durch die verbleibende Trainingsmenge instabil wird. Bei einer – hier nicht aufgeführten – unabhängigen Wiederholung dieser Experimente (sowohl linke als auch rechte Datenmenge) mit anderen Teilungen für die 5-fache Kreuzvalidierung traten ähnliche Werte auf.

In anderen Frequenzbändern stellen sich kaum noch Korrelationskoeffizienten heraus, die den Anschein eines systematischen Zusammenhangs erwecken. Häufig pendeln sie um den Wert 0, was Anlass zur Mutmaßung gibt, dass sich hier kein Zusammenhang finden lässt und im Delta- und Theta-Band tatsächlich ein Zusammenhang existiert. Stichhaltige Behauptungen lassen sich jedoch aus den vorhandenen Daten nicht aufstellen.

### **4.1.2 Experiment 1.2: Inferenz klinischer Variablen aus Kantengewichten im PLI-Graphen durch Entscheidungsbäume**

Für dieses Experiment wurde mit REPTree ein Klassifikator genutzt, der Entscheidungsbäume mit distinkten Vorhersagen als Blattknoten konstruiert. Der Algorithmus lief mit Standardeinstellungen, einzig das Zurechtschneiden von Bäumen wurde deaktiviert, da der Algorithmus ansonsten dazu neigt, einfache Konstanten als Modell zurückzugeben, was selbstverständlich inakzeptabel ist.

#### **4.1.3 Ergebnisse**

Die Ergebnisse sind in etwa analog zu Experiment 1 und in Abschnitt A.1.2 in Gänze nachzulesen. Erneut stellen sich keine Häufungen von Korrelationskoeffizienten heraus, die nach einem systematischen Zusammenhang aussehen, auch das Pendeln um den Koeffizienten um den Wert 0 ist erneut häufig anzutreffen.

Die in Experiment 1.1 vorkommende Anomalie bei den Teilexperimenten des rechten Auges im Delta-Frequenzbereich beim beschränkten Graphen, bei der überaus große Korrelationskoeffizienten erreicht wurden, trat nicht erneut auf. Ursache dafür kann zum einen sein, dass es sich dabei tatsächlich um eine statistische Anomalie handelte, zum anderen könnte aber auch die unterschiedliche Funktionsweise der beiden Klassifikatoren eine Rolle spielen. Auch die deutliche Neigung der Teilexperimente im Delta- und Theta-Frequenzbereich des vollständigen Graphen zu positiven Korrelationskoeffizienten findet sich hier nicht wieder.

Auch sonst lassen sich zwischen den Ergebnissen von Experiment 1.1 und diesem Experiment kaum Korrelationskoeffizienten finden, die bei beiden Experimenten stark ausgeprägt wären. Das grundsätzliche Verhalten beider Ergebnisse ist zwar ähnlich, jedoch ist die tatsächliche Ausprägung völlig verschieden, sodass von unstabilen Modellen ausgegangen werden muss und sich ein tatsächlicher Zusammenhang – sofern existent – somit nicht zeigen lässt.

Einzig die Ergebnisse für das linke Teilexperiment auf den 50-Hz-Tiefpass-Daten bieten Grund zur Annahme, dass die zwei Algorithmen bei ähnlichen Daten gleichzeitig gute Vorhersagen treffen können, denn hier sind sich die Daten in gewisser Hinsicht ähnlich. Da es hier jedoch keine sich überschneidenden *signifikanten* Ergebnisse gibt, wäre auch hier die Annahme eines Zusammenhangs rein spekulativ.

### **4.1.4 Experiment 1.3: Inferenz klinischer Variablen aus Kantengewichten im PLI-Graphen durch M5'**

Hier wurde der Algorithmus M5P aus dem Weka-Framework als Klassifikator verwendet, der Entscheidungsbäume generiert, an deren Blattknoten lineare Regressionsmodelle stehen. Die Standardeinstellungen wurden beibehalten.

#### **Ergebnisse**

Die Ergebnisse dieses Experiments unterscheiden sich im Verhalten nicht wesentlich von denen der anderen Experimente, sodass auch hier keine systematischen Zusammenhänge erkennbar sind, die über den Zufall hinauszugehen scheinen.

Aus diesem Grund wurde auch von einer vollständigen Wiedergabe der Durchschnittskoeffizienten im Anhang abgesehen.

### **4.2 Komplex 2: Korrelation mit Graphkennzahlen**

Bei diesem Experimentkomplex können Datensätze linker und rechter Augen gemeinsam genutzt werden, da hier kein Modell trainiert wird, das in irgendeiner Weise beeinflusst werden kann. Wir betrachten also die gemischte Datensammlung. Da wir bei den berechneten Korrelationen nicht vorher sagen können, ob ein gefundener Zusammenhang positiv oder negativ sein wird, erfolgt die Überprüfung der Signifikanz der Ergebnisse durch einen zweiseitigen Hypothesentest.

Berechnet wurden jeweils die Korrelationskoeffizienten zwischen den klinischen Variablen und den Graphmaßen *Minimum der Kantengewichte* (min), *Maximum der Kantengewichte* (max) und *Effizienz des Graphen* (efficiency, per Definition bei einem vollständigen Graphen ohne Transitivität der Mittelwert aller Kantengewichte) für ein bestimmtes Frequenzband.

#### **Ergebnisse**

Die vollständigen Ergebnisse sind in Abschnitt A.2 dargestellt.

Da hier – abgesehen vom Signifikanztest – keine Validierung vorgenommen werden kann, kann lediglich der Signifikanzbegriff Rechenschaft über den Wert dieser Zahlen abgelegen.

Im Delta-Band finden sich bei der Betrachtung des gesamten Graphen einige signifikante Korrelationen. So ist der Korrelationskoeffizient zwischen grayCMF und dem minimalen Kantengewicht des Graphen (min) beispielsweise mit 0,413 äußerst signifikant. Im Kontrast zu der Masse an Signifikanzen ist bei Betrachtung des eingeschränkten PLI-Graphen nur ein einziger leicht signifikanter Wert zu finden.

Andersherum verhält es sich im Theta-Band. Hier finden sich viele Signifikanzen bei Betrachtung des eingeschränkten Graphen (jedoch hauptsächlich bzgl. efficiency und max) und vergleichsweise wenig bei Betrachtung des gesamten Graphen.

Im Alpha-Band findet sich keine einzige signifikante Korrelation, im Beta-Band jeweils nur eine einzige jeweils bei vollständigem und beschränktem Graph. Im Gamma-Band finden sich einige wenige signifikante Korrelationen.

Nimmt man diese Werte für bare Münze – was man ggf. nicht tun sollte –, erschließt sich, dass das Delta- und das Theta-Band verschiedene Aspekte der klinischen Variablen gut abbilden.

# **Kapitel 5**

# **Zusammenfassung und Ausblick**

## **5.1 Zusammenfassung**

Ziel dieser Arbeit war es, herauszustellen, ob es einen Zusammenhang zwischen dem gemessenen Gesichtsfeld eines Probanden mit einer RuheEEG-Messung desselben Probanden hergestellt werden kann, wenn man die EEG-Daten mit dem Phase-Lag-Index-Algorithmus vorverarbeitet, der die Synchronisation zwischen verschiedenen Hirnregionen ausrechnet.

Zu diesem Zweck wurden EEG- und Gesichtsfelddaten zusammengetragen und erstere vorbereitend auf die Berechnung des PLI vorverarbeitet und dabei unter anderem von Artefakten befreit und in Frequenzbänder aufgeteilt, auf denen jeweils unabhängig voneinander der PLI-Graph bestimmt wurde.

Anschließend wurden mit den Kantengewichten des PLI-Graphen lineare Regressionsmodelle, Entscheidungsbäume und M5'-Modelle trainiert, die dazugehörigen klinischen Variablen des Gesichtsfeldes vorherzusagen. Die Vorhersage erfolgte in einem 5-fachen Kreuzvalidierungsschema, sodass die Vorhersage nicht zu den Trainingsdaten gehörte, und wurde anschließend mit dem tatsächlichen Wert korreliert und der dabei entstehende Koeffizient auf Signifikanz geprüft.

In einer weiteren Experimentreihe wurden für die PLI-Graphen die Maße *Effizienz*, *minimales Kantengewicht* und *maximales Kantengewicht* mit den klinischen Variablen korreliert und auch diese Korrelationskoeffizienten auf signifikante Zusammenhänge überprüft.

Eine abschließende Aussage über einen solchen Zusammenhang ist im Rahmen dieser Arbeit nicht möglich. Zwar wurden signifikante Zusammenhänge gefunden, jedoch konnte sich nicht zeigen lassen, dass diese systeminhärent sind und nicht nur zufällig entstanden sind. Bei den Experimenten des ersten Komplexes haben die betrachteten Klassifikatoren gleichermaßen unstabile, miteinander nicht vergleichbare Ergebnisse geliefert, während sich die Ergebnisse des zweiten Experimentkomplexes per se nicht durch Wiederholungen validieren lassen. Ein systematischer Zusammenhang zwischen Gesichtsfeld und EEG kann somit in dieser Arbeit nicht postuliert werden.

### **5.2 Ausblick**

Zwar konnte im Rahmen dieser Arbeit kein tatsächlicher Zusammenhang zwischen EEG und Gesichtsfeld postuliert werden, die herausgestellten Ergebnisse liefern allerdings ebenso keinen Grund zur Annahme, dass ein solcher Zusammenhang grundsätzlich nicht bestünde. Durch verschiedene Schritte lässt sich die Wahrscheinlichkeit, zu aussagekräftigen Ergebnissen zu gelangen, entscheidend vergrößern. Einige Verbesserungspotentiale sollen hier kurz aufgezeigt und erörtert werden.

#### **Trennung von Gesichtsfeldhälften**

Wie Abschnitt 2.1.1 zeigt, werden die Gesichtsfeldhälften auf dem Weg vom Auge in das visuelle Zentrum des Gehirns je nach Abschnitt unterschiedlich aufgeteilt, sodass ab der Sehnervenkreuzung nicht mehr wie im Sehnerv die Reize vom linken und rechten *Auge* getrennt transportiert werden, sondern ab dort die Reize von linker und rechter *Gesichtsfeldhälfte* beider Augen. Die linken Gesichtsfeldhälften werden in der rechten Gehirnhälfte verarbeitet, die rechten Gesichtsfeldhälften in der linken Gehirnhälfte. Will man nun die Hirnaktivität mit den Gesichtsfeldern der Augen in Zusammenhang bringen, muss man somit nicht die Gesichtsfelder der Augen getrennt voneinander betrachten, sondern die jeweiligen Gesichtsfeldhälften.

Je nachdem, ob eine Schädigung der Sehbahn vor oder nach dem Chiasma vorliegt, ändert sich so entweder die Verarbeitung in beiden Gehirnhälften (und das Gesichtsfeld eines Auges wird gestört) oder nur in einer Gehirnhälfte (und eine Gesichtshälfte beider Augen wird gestört). Abbildung 2.1 auf Seite 4 enthält außerdem das Szenario, dass der Übergang der Sehbahn im Chiasma beidseitig gestört wird, was dazu führen würde, dass die äußeren Gesichtsfeldhälften beider Augen gestört werden oder ausfallen. All diese Szenarien sind unterschiedlich und sollten auch unterschiedlich beobachtet werden können.

Die vorliegenden Daten liefern nur Werte für das Gesichtsfeld ganzer Augen, jedoch wird aus den Beispielbildern von SABEL ET AL. [SFN+11] deutlich, dass wir es teils auch mit dem Ausfall von Gesichtshälften zu tun haben. Hier ist eine Unterscheidung zwischen Probanden mit Schädigung des Sehnervs und mit Schädigung des *Tactus opticus* notwendig, da ein Zusammenhang im EEG – sollte es einen geben – bei den beiden Probandengruppen völlig verschieden ausfallen dürfte. Idealerweise betrachtet man die Störungen der vier Gesichtshälften jeweils völlig getrennt voneinander in ausreichend großen Datenerhebungen. Hier besteht dringender Optimierungsbedarf.

#### **Ruhe-EEGs und Verwendung eines Maßes, das die Zusammenarbeit zwischen Gehirnregionen anzeigt**

Bei den vorliegenden EEG-Daten handelt es sich um Ruhe-EEGs der Probanden. Diese haben die Eigenschaft, dass sie zuweilen unstrukturiert und chaotisch verlaufen, da der Proband angehalten wird, seine Gedanken während der Aufzeichnung möglichst nicht zu fokussieren – was vielen Probanden nicht wirklich gelingt. Außerdem wird mit dem Fehlen einer Aufgabe die Zusammenarbeit zwischen verschiedenen Hirnregionen nicht gefördert. Es ist durchaus möglich, dass der PLI als Maß über die Synchronisation – also Zusammenarbeit – von Gehirnarealen nicht geeignet ist, wenn es sich bei den zugrunde liegenden Daten um Ruhe-EEGs handelt.

Aus diesem Grund böte sich an, die Untersuchung mittels PLI mit Daten zu wiederholen, bei deren Erhebung das Sehzentrum aktiv benutzt wird und Zusammenarbeit zwischen verschiedenen Hirnregionen auch tatsächlich stattfindet. Alternativ lässt sich auf die vorliegenden Daten ggf. auch ein Algorithmus anwenden, der nicht auf der Zusammenarbeit zwischen Hirnregionen beruht, sondern die Aktivität von Hirnregionen isoliert voneinander betrachtet oder speziell auf Ruhe-EEGs ausgelegt ist.

Generell wird der Versuch, die Zusammenarbeit von Hirnregionen bei der Verarbeitung von optischen Reizen zu einem Zeitpunkt zu messen, bei dem optische Reize überhaupt nicht aufgenommen werden, nun kritisch gesehen. Auch diese kritische Haltung kann in weiteren Forschungsvorhaben hinterfragt und ggf. ausgeräumt werden.

#### **Datengrundlage**

Grundlage dieser Arbeit waren verschiedene Datenerhebungen, die teils von verschiedenen Elektroenzephalographen in unterschiedlichen Umgebungen aufgezeichnet wurden. In der Vorbetrachtung der Daten und der Vorbereitung von Experimenten zeigte sich, dass diese unterschiedlichen Aufzeichnungen von unterschiedlicher Qualität waren und daher auch unterschiedliche Kenngrößen – etwa PLI-Werte unterschiedlicher Zahlenbereiche – erzeugten. Für zukünftige Arbeiten wäre es auf jeden Fall empfehlenswert, zu versuchen, die Datenquellen zu harmonisieren, um eine Vergleichbarkeit zu bewahren.

Demgegenüber gibt es bei Probandenexperimenten natürlich immer das Streben nach einer möglichst großen Datensammlung. Diese wäre auch hier vorteilhaft, damit erzeugte Modelle ein tatsächliches Profil bekommen und nicht nur eine Interpolation zwischen gelernten Datenpaaren sind, die vom Modell in jedem Fall getroffen werden. Hier bietet es sich vor allen Dingen auch an, zu versuchen, die Zahl der Eingabeparameter des Modells systematisch zu verringern, etwa durch die Berechnung von passenden Kennzahlen auf dem PLI-Graph. Hierfür wurde in der vorliegenden Arbeit kein adäquates Mittel gefunden, da es sich bei besagtem Graphen um einen vollständigen, jedoch in seiner Bedeutung nicht-transitiven Graphen handelt. Zukünftige Forschungsvorhaben finden hier ggf. einen Weg, dieses Problem anzugehen.

# **Literaturverzeichnis**

- [Alp08] Alpaydin, E.: *Maschinelles Lernen*. Oldenbourg, 2008. Übersetzt von S. Linke.
- [BBK08] Bamberg, G., F. Baur und M. Krapp: *Statistik*. Oldenbourgs Lehrund Handbücher der Wirtschafts- und Sozialwissenschaften. Oldenbourg, 14. Auflage, 2008.
- [Boi11] Boigelot, D.: *Correlation examples2.svg*. https://en.wikipedia.org/ wiki/File:Correlation\_examples2.svg, 2011. Stand: 03.12.2012; Bildquelle, CC0 1.0 Universal Public Domain Dedication.
- [BR12] Benbadis, S.R. und D. Rielo: *EEG Artifacts*. http://emedicine. medscape.com/article/1140247-overview#showall, 2012. Medscape Reference. Stand: 15.11.2012.
- [BS03] Boashash, B. und V. Sucic: *High-Performance Time-Frequency Distributions for Practical Applications*. In: Debnath, L. (Herausgeber): *Wavelets and Signal Processing*, Applied and Numerical Harmonic Analysis Series, Seiten 135–176. Birkhäuser, 2003.
- [Cle11] CLEFF, T.: *Deskriptive Statistik und moderne Datenanalyse: Eine computergestützte Einführung mit Excel, PASW (SPSS) und STATA*. Gabler, 2. Auflage, 2011.
- [DM] Delorme, A. und S. Makeig: *The EEGLAB Tutorial*. http://sccn. ucsd.edu/wiki/EEGLAB. Stand: 15.11.2012.
- [ED11] Ebner, A. und G. Deuschl (Herausgeber): *EEG*. Referenz-Reihe Neurologie - Methoden. Thieme, 2. Auflage, 2011.
- [Edw07] Edwards, E.: *Electrocortical Activation and Human Brain Mapping*. PhD Thesis, University of California, Berkeley, CA, USA, Dezember 2007.
- [Ell11] Ell, W.: *Eignungsuntersuchungen nach Fahrerlaubnisverordnung für Be*werber und Inhaber einer Fahrerlaubnis zur Fahrgastbeförderung ("Ta*xischein" und "Busschein"*). In: GOLKA, K., J. HENGSTLER, S. LETzel und D. Nowak (Herausgeber): *Verkehrsmedizin - arbeitsmedizinische Aspekte: Orientierungshilfe für Praxis, Klinik und Betrieb*, Schwerpunktthema Jahrestagung DGAUM, Seiten 246–259. ecomed MEDIZIN, 2011.
- [Fel11] Feldman, M.: *Hilbert Transform Applications in Mechanical Vibration*. Wiley, 2011.
- [GL08] Gareis, O. und G.K. Lang: *Sehbahn*. In: Lang, G.K. (Herausgeber): *Augenheilkunde*, Seiten 365–390. Thieme, 4. Auflage, 2008.
- [Grü10] Gründer, S.: *Visuelles System*. Thieme, 2010.
- [GS05] Grauman, W. und D. Sasse: *CompactLehrbuch Anatomie Band 4*, Band 4 der Reihe *CompactLehrbuch Anatomie*. Schattauer GmbH, 2005.
- [HFH<sup>+</sup>09] Hall, M., E. Frank, G. Holmes, B. Pfahringer, P. Reutemann und I.H. Witten: *The WEKA Data Mining Software: An Update*. SIGKDD Explorations, 11(1):10–18, 2009.
- [HTF] Hastie, T., R. Tibshirani und J. Friedman: *The Elements of Statistical Learning: Data Mining, Inference, and Prediction*. 5. Druck der 2. Auflage.
- [ICA05] ICA and BSS group: *The FastICA package for MATLAB*. http: //research.ics.aalto.fi/ica/fastica/, 2005. Department of Information and Computer Science, Aalto University. Version 2.5 vom 19.10.2005. Stand: 15.11.2012.
- [Jas58] Jasper, H.H.: *Report of the committee on methods of clinical examination in electroencephalography*. Electroencephalography and Clinical Neurophysiology, 10(2):370–375, 1958.
- [KK09] Kammeyer, K.D. und K. Kroschel: *Digitale Signalverarbeitung*. View $eg + Teubner$ , 7. Auflage, 2009.
- [KK11] Kursawe, H.K. und S. Kubicki: *Vigilanz und Schlaf*. In: Zschocke, S. und H.C. Hansen [ZH11d], Seiten 113–136.
- [Mar99] Marple, L., Jr.: *Computing the discrete-time "analytic" signal via FFT*. IEEE Transactions on Signal Processing, 47(9):2600–2603, 1999.
- [MKS12] Moewes, C., R. Kruse und B.A. Sabel: *Analysis of Dynamic Brain Networks Using VAR Models.* In: BERTHOLD, M.R., R. KRUSE, M.N. Gil, C. Moewes, P.A. Grzegorzewski und O. Hryniewicz (Herausgeber): *Synergies of Soft Computing and Statistics for Intelligent Data Analysis*, Band 190 der Reihe *Advances in Intelligent Systems and Computing Series*, Seiten 525–532. Springer, 2012.
- [Qui86] Quinlan, J.R.: *Induction of decision trees*. Machine Learning, 1(1):81– 106, 1986.
- [Qui92] Quinlan, J.R.: *Learning with continuous classes*. In: *Proceedings 5th Australian Joint Conference on Artificial Intelligence*, Seiten 343–348. World Scientific, Singapore, 1992.
- [RFHN09] Rasch, B., M. Friese, W.J. Hofmann und E. Naumann: *Quantitative Methoden 1. Einführung in die Statistik für Psychologen und Sozialwissenschaftler*, Band 1 der Reihe *Quantitative Methoden: Einführung in die Statistik für Psychologen und Sozialwissenschaftler*. Springer, 3. Auflage, 2009.
- [RHK11] Rosenow, F., H.M. Hamer und K.M. Klein: *Aktivierungsmethoden*. In: Ebner, A. und G. Deuschl [ED11], Seiten 52–66.
- [RV79] Rovamo, J. und V. Virsu: *An estimation and application of the human cortical magnification factor*. Experimental Brain Research, 37(3):495–510, 1979.
- [Sab11a] Sabel, B.A.: *Paraorbital-Occipital Electric Stimulation in Patients With Optic Neuropathy*. http://www.clinicaltrials.gov/ct2/show/study/ NCT01282827, 2011. Stand: 15.11.2012; Datenquelle.
- [Sab11b] Sabel, B.A.: *Trial of Alternating Current Stimulation in Optic Neuropathy*. http://www.clinicaltrials.gov/ct2/show/study/NCT01270126, 2011. Stand: 15.11.2012; Datenquelle.
- [Sac04] Sachs, L.: *Angewandte Statistik: Anwendung statistischer Methoden ; mit 317 Tabellen*. Springer, 11. Auflage, 2004.
- [SB11] Scherg, M. und Th. Bast: *Computergestüzte EEG-Auswertung*. In: Ebner, A. und G. Deuschl [ED11], Seiten 184–196.
- [Sch11] Schulz, R.: *Artefakte*. In: Ebner, A. und G. Deuschl [ED11], Seiten 73–78.
- [SD07] Silbernagl, S. und A. Despopoulos: *TaschenAtlas Physiologie*. Thieme, 7. Auflage, 2007.
- [SFN<sup>+</sup>11] Sabel, B.A., A.B. Fedorov, N. Naue, A. Borrmann, C. Herrmann und C. Gall: *Non-invasive alternating current stimulation improves vision in optic neuropathy*. Restorative neurology and neuroscience, 29(6):493– 505, 2011.
- [SKF<sup>+</sup>07] Schaps, K.P.W., O. Kessler, U. Fetzner, H. Kuhnigk, K.J. PAQUET, U.P. HERRMANN, S. VAY, E.N. CHO und S. CHRISTOPH: *Das Zweite - kompakt: Allgemeinmedizin, Anästhesie und Intensivmedizin, Arbeits- und Sozialmedizin, Rechtsmedizin*. Springer-Lehrbuch. Springer, 2007.
- [SL11] Sucholeiki, R. und S. Louis: *Normal EEG Variants Artifacts*. http://emedicine.medscape.com/article/1139291-overview# aw2aab6b4, 2011. Medscape Reference. Stand: 17.11.2012.
- [SND07] STAM, C.J., G. NOLTE und A. DAFFERTSHOFER: *Phase lag index: Assessment of functional connectivity from multi channel EEG and MEG with diminished bias from common sources*. Human Brain Mapping, 28(11):1178–1193, 2007.
- [tH08] Hart, M. 't: *The 10-20 system*. http://www.mariusthart.net/?e=200, 2008. Stand: 15.11.2012; Bildquelle, CC BY-NC-SA 3.0 NL.
- [VLRM01] Varela, F., J.-P. Lachaux, E. Rodriguez und J. Martinerie: *The brainweb: Phase synchronization and large-scale integration*. Neuroscience, 2(4):229–239, 2001.
- [WAABS09] Wendling, F., K. Ansari-Asl, F. Bartolomei und L. Senhadji: *From EEG signals to brain connectivity: A model-based evaluation of interdependence measures*. Journal of Neuroscience Methods, 183(1):9–18, 2009.
- [WW97] WANG, Y. und I.H. WITTEN: *Inducing Model Trees for Continuous Classes*. In: *Proc. of the 9th European Conf. on Machine Learning Poster Papers*, Seiten 128–137, 1997.
- [ZH11a] Zschocke, S. und H.-C. Hansen: *Ableitung des EEG*. In: Zschocke, S. und H.C. Hansen [ZH11d], Seiten 31–68.
- [ZH11b] Zschocke, S. und H.-C. Hansen: *Die Grundaktivität des normalen EEG (Erwachsener). Grundrhythmus, EEG-Varianten und hirnregionale Besonderheiten*. In: Zschocke, S. und H.C. Hansen [ZH11d], Seiten 50–112.
- [ZH11c] Zschocke, S. und H.-C. Hansen: *Epileptische Erregungssteigerungen*. In: ZSCHOCKE, S. und H.C. HANSEN [ZH11d], Seiten 153–226.
- [ZH11d] Zschocke, S. und H.C. Hansen (Herausgeber): *Klinische Elektroenzephalographie*. Springer, 3. Auflage, 2011.
- [Zöf01] Zöfel, P.: *Statistik verstehen*. Scientific computing. Addison-Wesley, 2001.

# **Anhang A**

## **Ausführliche Testergebnisse**

## **A.1 Komplex 1: Maschinelles Lernen**

Dargestellt sind jeweils die durchschnittlichen Korrelationskoeffizienten sowie Minima und Maxima bei Inferenzexperimenten mit einem bestimmten Machine-Learning-Verfahren in einem bestimmten Frequenzband bei 5-facher Kreuzvalidierung und 30 Wiederholungen.

10%-Signifikante Werte sind kursiv, 5%-signifikante Werte fettgedruckt, 1% signifikante Werte unterstrichen.

## **A.1.1 Experiment 1.1: Inferenz klinischer Variablen aus Kantengewichten im PLI-Graphen durch lineare Regressionsmodelle**

| Variable | links                      | rechts                |  |  |
|----------|----------------------------|-----------------------|--|--|
|          | Vollständiger Graph        |                       |  |  |
| white    | $0,253$ [0,177;0,692]      | $0,196$ [0,093;0,644] |  |  |
| whiteCMF | $0,261$ [0,187;0,697]      | $0,191$ [0,091;0,630] |  |  |
| gray     | $0,124$ [0,047;0,612]      | $0,205$ [0,124;0,652] |  |  |
| grayCMF  | <b>0,393</b> [0,346;0,689] | $0,252$ [0,173;0,685] |  |  |
| black    | $0,123$ [0,035;0,654]      | $0,244$ [0,141;0,642] |  |  |
| blackCMF | $0,145$ [0,058;0,657]      | $0,192$ [0,087;0,614] |  |  |
| total    | 0,189 [0,108;0,673]        | $0,234$ [0,132;0,648] |  |  |
|          | Beschränkter Graph         |                       |  |  |
| white    | $-0,121$ $[-0,154;0,059]$  | $0,498$ [0,478;0,580] |  |  |
| whiteCMF | $-0,173$ $[-0,203;0,000]$  | $0,579$ [0,558;0,641] |  |  |
| gray     | $-0,148$ $[-0,180;0,000]$  | $0,232$ [0,178;0,387] |  |  |
| grayCMF  | $-0,051$ $[-0,071;0,000]$  | $0,285$ [0,225;0,427] |  |  |
| black    | $-0,175$ $[-0,227;0,139]$  | $0,479$ [0,451;0,558] |  |  |
| blackCMF | $-0,204$ $[-0,251;0,093]$  | $0,500$ [0,47;0,581]  |  |  |
| total    | $-0,146$ $[-0,189;0,101]$  | 0,524 [0,497;0,597]   |  |  |

Tabelle A.1: Korrelationskoeffizienten, lineare Regressionsmodelle, Delta-Band

| Variable            | links                     | rechts                    |  |  |
|---------------------|---------------------------|---------------------------|--|--|
| Vollständiger Graph |                           |                           |  |  |
| white               | $0,236$ [0,147;0,657]     | $0,284$ [0,181;0,733]     |  |  |
| whiteCMF            | $0,232$ [0,144;0,657]     | $0,239$ [ $0,134;0,715$ ] |  |  |
| gray                | $0,535$ [0,487;0,767]     | $0,371$ [0,307;0,717]     |  |  |
| grayCMF             | $0,461$ [0,400;0,751]     | $0,293$ [0,221;0,691]     |  |  |
| black               | $0,186$ [0,100;0,599]     | $0,197$ [0,094;0,660]     |  |  |
| blackCMF            | 0,236 [0,158;0,629]       | $0,138$ [0,026;0,643]     |  |  |
| total               | $0,191$ [0,103;0,617]     | $0,232$ [0,126;0,696]     |  |  |
| Beschränkter Graph  |                           |                           |  |  |
| white               | $0,214$ [0,182;0,306]     | $0,053$ [0,008;0,257]     |  |  |
| whiteCMF            | $0,147$ [0,119;0,218]     | $0,130$ [0,094;0,264]     |  |  |
| gray                | $-0,071$ $[-0,122;0,099]$ | $0,397$ [0,366;0,520]     |  |  |
| grayCMF             | $-0,148$ $[-0,198;0,042]$ | $0,324$ [0,307;0,408]     |  |  |
| black               | $0,113$ [0,073;0,132]     | $-0,135$ $[-0,162;0,067]$ |  |  |
| blackCMF            | $0,145$ [0,117;0,162]     | $-0,112$ $[-0,143;0,070]$ |  |  |
| total               | $0,162$ [0,132;0,194]     | $-0,053$ $[-0,101;0,158]$ |  |  |

Tabelle A.2: Korrelationskoeffizienten, lineare Regressionsmodelle, Theta-Band

| Variable           | links                       | rechts                    |  |  |
|--------------------|-----------------------------|---------------------------|--|--|
|                    | Vollständiger Graph         |                           |  |  |
| white              | $0,061$ [-0,016;0,517]      | $-0,023$ $[-0,132;0,591]$ |  |  |
| whiteCMF           | $0,107$ [0,031;0,553]       | $-0,024$ $[-0,126;0,55]$  |  |  |
| gray               | $-0,092$ $[-0,190;0,399]$   | $0,144$ [0,048;0,616]     |  |  |
| grayCMF            | $-0,076$ $[-0,172;0,372]$   | $0,062$ [-0,045;0,612]    |  |  |
| black              | $0,232$ [0,163;0,666]       | $0,012$ [-0,082;0,566]    |  |  |
| blackCMF           | $0,237$ [0,169;0,679]       | $0,035$ [-0,055;0,553]    |  |  |
| total              | $0,164$ [0,092;0,606]       | $-0,025$ $[-0,130;0,570]$ |  |  |
| Beschränkter Graph |                             |                           |  |  |
| white              | $-0,177$ $[-0,209;0,000]$   | $0,023$ [-0,007;0,108]    |  |  |
| whiteCMF           | $-0,208$ $[-0,249;0,000]$   | $0,050$ [0,020;0,132]     |  |  |
| gray               | $-0,016$ $[-0,062;0,263]$   | $0,297$ [0,263;0,537]     |  |  |
| grayCMF            | $-0,208$ [ $-0,259;0,061$ ] | $0,286$ [0,258;0,515]     |  |  |
| black              | $0,191$ [0,168;0,272]       | $0,152 \; [0,114;0,310]$  |  |  |
| blackCMF           | $0,147$ [0,122;0,231]       | $0,151 \; [0,114;0,286]$  |  |  |
| total              | $-0,015$ $[-0,046;0,07]$    | $0,087$ [0,049;0,202]     |  |  |

Tabelle A.3: Korrelationskoeffizienten, lineare Regressionsmodelle, Alpha-Band

| Variable           | links                       | rechts                    |  |  |
|--------------------|-----------------------------|---------------------------|--|--|
|                    | Vollständiger Graph         |                           |  |  |
|                    |                             |                           |  |  |
| white              | $-0,168$ $[-0,249;0,439]$   | $-0,065$ $[-0,157;0,522]$ |  |  |
| whiteCMF           | $-0,142$ $[-0,214;0,454]$   | $-0,031$ $[-0,123;0,537]$ |  |  |
| gray               | $0,193$ [0,092;0,641]       | $0,225$ [0,137;0,671]     |  |  |
| grayCMF            | $0,186$ [0,090;0,620]       | $0,184$ [0,095;0,625]     |  |  |
| black              | $-0,132$ $[-0,222;0,459]$   | $-0,013$ $[-0,093;0,492]$ |  |  |
| blackCMF           | $-0,126$ $[-0,208;0,469]$   | $-0,009$ $[-0,092;0,508]$ |  |  |
| total              | $-0,165$ $[-0,246;0,441]$   | $-0,051$ $[-0,138;0,501]$ |  |  |
| Beschränkter Graph |                             |                           |  |  |
| white              | $-0,272$ $ -0,331;0,043 $   | $-0,350$ $[-0,407;0,000]$ |  |  |
| whiteCMF           | $-0,188$ $[-0,247;0,134]$   | $-0,294$ $[-0,355;0,000]$ |  |  |
| gray               | $0,166$ [0,144;0,285]       | $-0,230$ $[-0,271;0,086]$ |  |  |
| grayCMF            | $-0,052$ [ $-0,074;0,066$ ] | $-0,283$ $[-0,327;0,026]$ |  |  |
| black              | $-0,085$ $[-0,129;0,243]$   | $-0,147$ $[-0,203;0,056]$ |  |  |
| blackCMF           | $-0,031$ $[-0,082;0,284]$   | $-0,130$ $[-0,186;0,091]$ |  |  |
| total              | $-0,193$ $[-0,251;0,152]$   | $-0,260$ $[-0,314;0,000]$ |  |  |

Tabelle A.4: Korrelationskoeffizienten, lineare Regressionsmodelle, Beta-Band

| Variable            | links                     | rechts                    |  |  |
|---------------------|---------------------------|---------------------------|--|--|
| Vollständiger Graph |                           |                           |  |  |
| white               | $-0,263$ $[-0,407;0,468]$ | $0,228$ [0,164;0,577]     |  |  |
| whiteCMF            | $-0,283$ $[-0,424;0,463]$ | $0,238$ [0,171;0,615]     |  |  |
| gray                | $0,417$ [0,384;0,662]     | $-0,063$ $[-0,150;0,402]$ |  |  |
| grayCMF             | $0,353$ [0,314;0,651]     | $-0,091$ $[-0,177;0,389]$ |  |  |
| black               | $-0,190$ $[-0,348;0,490]$ | $0,425$ [0,375;0,736]     |  |  |
| blackCMF            | $-0,213$ $[-0,362;0,465]$ | $0,454$ [0,404;0,763]     |  |  |
| total               | $-0,301$ $[-0,468;0,469]$ | $0,343$ [0,288;0,67]      |  |  |
| Beschränkter Graph  |                           |                           |  |  |
| white               | $-0,362$ $[-0,405;0,000]$ | $-0,067$ $[-0,113;0,051]$ |  |  |
| whiteCMF            | $-0,379$ $[-0,417;0,000]$ | $-0,060$ $[-0,109;0,057]$ |  |  |
| gray                | $0,281$ [0,256;0,410]     | $-0,142$ $[-0,176;0,047]$ |  |  |
| grayCMF             | $0,239$ [0,226;0,313]     | $0,131$ [0,100;0,331]     |  |  |
| black               | $-0,168$ $[-0,210;0,008]$ | $-0,039$ $[-0,106;0,227]$ |  |  |
| blackCMF            | $-0,228$ $[-0,264;0,000]$ | $-0,014$ $[-0,094;0,283]$ |  |  |
| total               | $-0,321$ $[-0,367;0,000]$ | $-0,020$ $[-0,090;0,237]$ |  |  |

Tabelle A.5: Korrelationskoeffizienten, lineare Regressionsmodelle, Gamma-Band

| Variable            | links                     | rechts                    |  |  |
|---------------------|---------------------------|---------------------------|--|--|
| Vollständiger Graph |                           |                           |  |  |
| white               | $0,293$ [0,223;0,636]     | $0,333$ [0,257;0,710]     |  |  |
| whiteCMF            | $0,244$ [0,172;0,615]     | $0,242$ [0,156;0,666]     |  |  |
| gray                | $-0,123$ $[-0,226;0,389]$ | $0,284$ [0,223;0,539]     |  |  |
| grayCMF             | $-0,071$ $[-0,183;0,403]$ | $0,333 \; [0,272;0,602]$  |  |  |
| black               | $0,232$ [0,157;0,623]     | $0,131$ [0,033;0,580]     |  |  |
| blackCMF            | $0,214$ [0,135;0,622]     | $0,107$ [0,013;0,545]     |  |  |
| total               | $0,273$ [0,201;0,637]     | $0,223$ [0,131;0,656]     |  |  |
|                     | Beschränkter Graph        |                           |  |  |
| white               | $0,209$ [0,167;0,423]     | $0,199$ [0,171;0,386]     |  |  |
| whiteCMF            | $0,120$ [0,064;0,316]     | $0,191$ [0,161;0,368]     |  |  |
| gray                | $0,064$ [0,031;0,220]     | $0,330$ [ $0,297;0,495$ ] |  |  |
| grayCMF             | $-0,066$ $[-0,118;0,179]$ | $0,400$ [0,368;0,531]     |  |  |
| black               | $0,369$ [0,329;0,500]     | $0,102$ [0,072;0,316]     |  |  |
| blackCMF            | $0,285$ [0,235;0,418]     | $0,112$ [0,086;0,306]     |  |  |
| total               | $0,292$ [0,244;0,482]     | $0,133$ [0,103;0,350]     |  |  |

Tabelle A.6: Korrelationskoeffizienten, lineare Regressionsmodelle, 50-Hz-Tiefpassfilter

**A.1.2 Experiment 1.2: Inferenz klinischer Variablen aus Kantengewichten im PLI-Graphen durch Entscheidungsbäume**

| Variable           | links                       | rechts                     |  |  |
|--------------------|-----------------------------|----------------------------|--|--|
|                    | Vollständiger Graph         |                            |  |  |
| white              | $-0,012$ $[-0,082;0,521]$   | $0,033$ [-0,053;0,396]     |  |  |
| whiteCMF           | $0,035$ [-0,033;0,564]      | $0,049$ [-0,035;0,524]     |  |  |
| gray               | $0,071$ [ $-0,0030;0,605$ ] | $0,389$ [0,328;0,606]      |  |  |
| grayCMF            | $0,139$ [0,067;0,405]       | $0,502$ [0,439;0,823]      |  |  |
| black              | $0,012$ [-0,034;0,374]      | $0,032$ [-0,032;0,482]     |  |  |
| blackCMF           | $0,075$ [0,021;0,421]       | $0,154$ [0,073;0,571]      |  |  |
| total              | $-0,068$ $[-0,140;0,446]$   | $0,122$ [0,036;0,417]      |  |  |
| Beschränkter Graph |                             |                            |  |  |
| white              | $-0,182$ $[-0,243;0,222]$   | $0,104$ [0,045;0,519]      |  |  |
| whiteCMF           | $-0,177$ $[-0,260;0,158]$   | $0,110$ [0,079;0,318]      |  |  |
| gray               | $-0,013$ $[-0,071;0,418]$   | $-0,122$ $[-0,182;0,241]$  |  |  |
| grayCMF            | $-0,043$ $[-0,112;0,186]$   | $-0,101$ $[-0,170;0,378]$  |  |  |
| black              | $-0,269$ $[-0,354;0,254]$   | $0,047$ [ $-0,033;0,446$ ] |  |  |
| blackCMF           | $-0,260$ $[-0,347;0,285]$   | $0,047$ [-0,019;0,445]     |  |  |
| total              | $-0,184$ $[-0,293;0,383]$   | $0,098$ [0,029;0,489]      |  |  |

Tabelle A.7: Korrelationskoeffizienten, Entscheidungsbaum, Delta-Band

| Variable            | links                     | rechts                    |  |  |
|---------------------|---------------------------|---------------------------|--|--|
| Vollständiger Graph |                           |                           |  |  |
| white               | $0,167$ [0,086;0,424]     | $0,061$ [-0,022;0,405]    |  |  |
| whiteCMF            | $0,221$ [0,156;0,528]     | $0,045$ [-0,002;0,442]    |  |  |
| gray                | $0,039$ [-0,055;0,408]    | $0,063$ [-0,011;0,528]    |  |  |
| grayCMF             | $0,019$ [-0,099;0,603]    | $0,015$ [-0,072;0,525]    |  |  |
| black               | $0,178$ [0,093;0,574]     | $-0,154$ $[-0,220;0,332]$ |  |  |
| blackCMF            | $0,211$ [0,131;0,579]     | $-0,111$ $[-0,192;0,386]$ |  |  |
| total               | $0,261$ [0,200;0,574]     | $-0,035$ $[-0,118;0,332]$ |  |  |
| Beschränkter Graph  |                           |                           |  |  |
| white               | $-0,054$ $[-0,103;0,204]$ | $0,164$ [0,127;0,362]     |  |  |
| whiteCMF            | $-0,011$ $[-0,069;0,347]$ | $0,11$ [0,052;0,377]      |  |  |
| gray                | $0,048$ [-0,0080;0,469]   | $0,149$ [0,071;0,408]     |  |  |
| grayCMF             | $0,145$ [0,083;0,535]     | $0,324$ [0,251;0,671]     |  |  |
| black               | $-0,198$ $[-0,229;0,041]$ | $-0,05$ $[-0,133;0,402]$  |  |  |
| blackCMF            | $-0,144$ $[-0,197;0,177]$ | $0,036$ [-0,028;0,407]    |  |  |
| total               | $-0,079$ $[-0,148;0,161]$ | $0,016$ [- $0,05;0,363$ ] |  |  |

Tabelle A.8: Korrelationskoeffizienten, Entscheidungsbaum, Theta-Band

| Variable            | links                          | rechts                    |  |
|---------------------|--------------------------------|---------------------------|--|
| Vollständiger Graph |                                |                           |  |
| white               | $\mathbf{0,}392$ [0,333;0,694] | $-0,074$ $[-0,137;0,492]$ |  |
| whiteCMF            | $0,391$ [0,314;0,619]          | $0,005$ [-0,066;0,481]    |  |
| gray                | $0,281$ [0,206;0,732]          | $0,251$ [0,184;0,643]     |  |
| grayCMF             | $0,276$ [0,220;0,450]          | $0,205$ [0,110;0,563]     |  |
| black               | $0,082$ [-0,025;0,516]         | $0,012$ [-0,091;0,452]    |  |
| blackCMF            | $0,052$ [- $0,021;0,477$ ]     | $0,028$ [-0,087;0,551]    |  |
| total               | $0,266$ [0,192;0,548]          | $-0,152$ $[-0,217;0,432]$ |  |
| Beschränkter Graph  |                                |                           |  |
| white               | $-0,059$ $[-0,108;0,229]$      | $-0,035$ $[-0,136;0,541]$ |  |
| whiteCMF            | $-0,014$ $[-0,114;0,339]$      | $0,02$ [ $-0,045;0,473$ ] |  |
| gray                | $0,021$ [-0,038;0,199]         | 0,244 [0,209;0,403]       |  |
| grayCMF             | $-0,061$ $[-0,114;0,256]$      | $0,350$ [0,286;0,499]     |  |
| black               | $0,367$ [0,275;0,675]          | $-0,064$ $[-0,156;0,39]$  |  |
| blackCMF            | $0,333$ [0,238;0,684]          | $-0,235$ $[-0,291;0,0]$   |  |
| total               | $0,228$ [0,152;0,596]          | $-0,035$ $[-0,145;0,439]$ |  |

Tabelle A.9: Korrelationskoeffizienten, Entscheidungsbaum, Alpha-Band

| Variable            | links                     | rechts                    |  |
|---------------------|---------------------------|---------------------------|--|
| Vollständiger Graph |                           |                           |  |
| white               | $-0,060$ $[-0,129;0,386]$ | $0,041$ [-0,103;0,500]    |  |
| whiteCMF            | $-0,058$ $[-0,116;0,344]$ | $-0,034$ $[-0,13;0,349]$  |  |
| gray                | $-0,077$ $[-0,146;0,321]$ | $-0,042$ $[-0,122;0,507]$ |  |
| grayCMF             | $0,051$ [-0,064;0,596]    | $0,061$ [-0,021;0,504]    |  |
| black               | $0,117$ [0,046;0,377]     | $-0,027$ $[-0,110;0,612]$ |  |
| blackCMF            | $0,043$ [-0,031;0,405]    | $-0,028$ $[-0,125;0,537]$ |  |
| total               | $0,042$ [-0,015;0,379]    | $0,059$ [-0,051;0,569]    |  |
| Beschränkter Graph  |                           |                           |  |
| white               | $-0,189$ $[-0,238;0,110]$ | $0,066$ [0,015;0,252]     |  |
| whiteCMF            | $-0,183$ $[-0,218;0,054]$ | $0,02$ [ $-0,034;0,271$ ] |  |
| gray                | $-0,020$ $[-0,070;0,319]$ | $-0,08$ $[-0,183;0,308]$  |  |
| grayCMF             | $0,19$ [0,131;0,48]       | $-0,064$ $[-0,116;0,196]$ |  |
| black               | $-0,046$ $[-0,136;0,521]$ | $0,048$ [-0,033;0,458]    |  |
| blackCMF            | $0,057$ [-0,023;0,591]    | $0,052$ [-0,041;0,492]    |  |
| total               | $-0,105$ $[-0,172;0,342]$ | $0,072$ [-0,034;0,545]    |  |

Tabelle A.10: Korrelationskoeffizienten, Entscheidungsbaum, Beta-Band
| Variable            | links                     | rechts                    |  |
|---------------------|---------------------------|---------------------------|--|
| Vollständiger Graph |                           |                           |  |
| white               | $-0,154$ $[-0,234;0,339]$ | $-0,007$ $[-0,070;0,495]$ |  |
| whiteCMF            | $-0,145$ $[-0,225;0,321]$ | $0,025$ [-0,041;0,430]    |  |
| gray                | $0,207$ [0,137;0,543]     | $-0,087$ $[-0,158;0,285]$ |  |
| grayCMF             | $0,234$ [0,151;0,635]     | $-0,066$ $[-0,128;0,338]$ |  |
| black               | $0,009$ [-0,041;0,355]    | $0,081$ [0,010;0,431]     |  |
| blackCMF            | $0,013$ [ $-0,051;0,33$ ] | $0,145$ [0,063;0,599]     |  |
| total               | $-0,108$ $[-0,214;0,468]$ | $0,080$ [0,0050;0,508]    |  |
| Beschränkter Graph  |                           |                           |  |
| white               | $-0,131$ $[-0,175;0,145]$ | $0,124$ [0,071;0,378]     |  |
| whiteCMF            | $-0,099$ $[-0,187;0,468]$ | $0,182$ [0,115;0,531]     |  |
| gray                | $0,112$ [0,035;0,418]     | $-0,246$ $[-0,295;0,0]$   |  |
| grayCMF             | $0,222$ [0,131;0,609]     | $-0,13$ $[-0,201;0,139]$  |  |
| black               | $-0,205$ $[-0,255;0,157]$ | $0,093$ [-0,019;0,603]    |  |
| blackCMF            | $-0,132$ $[-0,188;0,261]$ | $0,15$ [0,053;0,611]      |  |
| total               | $-0,137$ $[-0,214;0,269]$ | $0,118$ [0,044;0,45]      |  |

Tabelle A.11: Korrelationskoeffizienten, Entscheidungsbaum, Gamma-Band

| Variable            | links                      | rechts                    |  |
|---------------------|----------------------------|---------------------------|--|
| Vollständiger Graph |                            |                           |  |
| white               | $0,236$ [0,172;0,624]      | $0,060$ [-0,056;0,414]    |  |
| whiteCMF            | $0,195$ [0,102;0,679]      | $0,020$ [-0,059;0,433]    |  |
| gray                | $0,112$ [0,033;0,379]      | $0,112$ [0,046;0,503]     |  |
| grayCMF             | $0,079$ [-0,015;0,619]     | $0,192$ [0,112;0,558]     |  |
| black               | <b>0,386</b> [0,319;0,689] | $-0,015$ $[-0,086;0,484]$ |  |
| blackCMF            | $0,354$ [0,280;0,633]      | $0,029$ [-0,047;0,284]    |  |
| total               | $0,287$ [0,216;0,707]      | $0,022$ [-0,098;0,432]    |  |
| Beschränkter Graph  |                            |                           |  |
| white               | $0,266$ [0,213;0,467]      | $-0,018$ $[-0,077;0,372]$ |  |
| whiteCMF            | $0,197$ [0,115;0,418]      | $0,022$ [-0,043;0,236]    |  |
| gray                | $0,203$ [0,152;0,525]      | $0,233$ [0,159;0,577]     |  |
| grayCMF             | $-0,007$ $[-0,077;0,257]$  | $0,208$ [0,14;0,523]      |  |
| black               | $0,144$ [0,099;0,346]      | $-0,151$ $[-0,233;0,318]$ |  |
| blackCMF            | $0,209$ [0,151;0,528]      | $-0,128$ $[-0,204;0,243]$ |  |
| total               | $0,192$ [0,137;0,484]      | $-0,056$ $[-0,125;0,377]$ |  |

Tabelle A.12: Korrelationskoeffizienten, Entscheidungsbaum, 50-Hz-Tiefpassfilter

## **A.2 Komplex 2: Korrelation mit Graphkennzahlen**

Dargestellt sind jeweils die Korrelationskoeffizienten zwischen den klinischen Variablen und den Graphmaßen *Minimum der Kantengewichte* (min), *Maximum der Kantengewichte* (max) und *Effizienz des Graphen* (efficiency, per Definition bei einem vollständigen Graphen ohne Transitivität der Mittelwert aller Kantengewichte) für ein bestimmtes Frequenzband.

10%-Signifikante Werte sind wie bereits zuvor kursiv, 5%-signifikante Werte fettgedruckt, 1%-signifikante Werte unterstrichen.

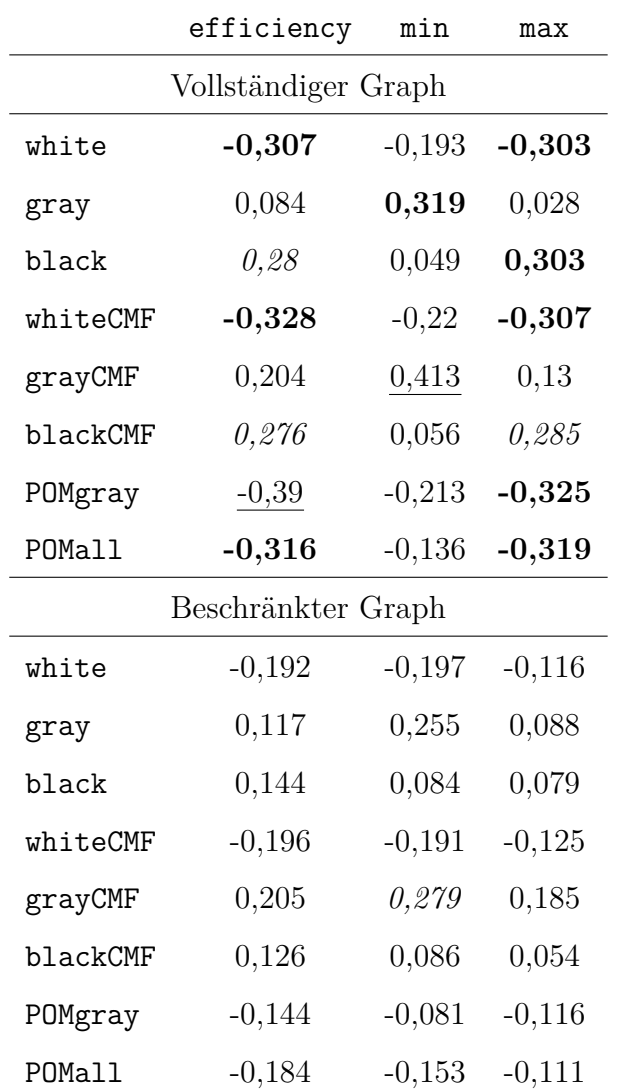

Tabelle A.13: Korrelationskoeffizienten, Graphkennzahlen, Delta-Band

|          | efficiency          | min      | max      |
|----------|---------------------|----------|----------|
|          | Vollständiger Graph |          |          |
| white    | 0,293               | 0,138    | 0,168    |
| gray     | $-0,34$             | 0,067    | $-0,264$ |
| black    | $-0,143$            | $-0,176$ | $-0,049$ |
| whiteCMF | 0,269               | 0,107    | 0,143    |
| grayCMF  | $-0,315$            | 0,11     | $-0,218$ |
| blackCMF | $-0,157$            | $-0,172$ | $-0,06$  |
| POMgray  | 0,201               | $-0,005$ | 0,07     |
| POMall   | 0,224               | 0,152    | 0,109    |
|          | Beschränkter Graph  |          |          |
| white    | 0,374               | 0,258    | 0,319    |
| gray     | $-0,366$            | $-0,151$ | $-0,388$ |
| black    | $-0,215$            | $-0,197$ | $-0,147$ |
| whiteCMF | 0,365               | 0,275    | 0,303    |
| grayCMF  | $-0,363$            | $-0,216$ | $-0,371$ |
| blackCMF | $-0,243$            | $-0,209$ | $-0,169$ |
| POMgray  | 0,255               | 0,22     | 0,208    |
| POMall   | ${0,}303$           | 0,235    | 0,241    |

Tabelle A.14: Korrelationskoeffizienten, Graphkennzahlen, Theta-Band

|                     | efficiency | min      | max      |
|---------------------|------------|----------|----------|
| Vollständiger Graph |            |          |          |
| white               | 0,01       | 0,065    | $-0,031$ |
| gray                | 0,075      | $-0,245$ | 0,126    |
| black               | $-0,047$   | 0,049    | $-0,028$ |
| whiteCMF            | $-0,013$   | 0,088    | $-0,064$ |
| grayCMF             | 0,086      | $-0,246$ | 0,152    |
| blackCMF            | $-0,025$   | 0,014    | 0,001    |
| POMgray             | $-0,088$   | 0,126    | $-0,155$ |
| POMall              | 0,016      | 0,014    | $-0,017$ |
| Beschränkter Graph  |            |          |          |
| white               | 0,035      | 0,231    | 0,02     |
| gray                | 0,14       | $-0,079$ | 0,12     |
| black               | $-0,104$   | $-0,203$ | $-0,078$ |
| whiteCMF            | 0,008      | 0,227    | 0,0      |
| grayCMF             | 0,148      | $-0,099$ | 0,122    |
| blackCMF            | $-0,078$   | $-0,21$  | $-0,057$ |
| POMgray             | $-0,048$   | 0,247    | $-0,092$ |
| POMall              | 0,057      | 0,224    | 0,037    |

Tabelle A.15: Korrelationskoeffizienten, Graphkennzahlen, Alpha-Band

|                     | efficiency | min      | max      |
|---------------------|------------|----------|----------|
| Vollständiger Graph |            |          |          |
| white               | $-0,075$   | $-0,083$ | $-0,135$ |
| gray                | 0,136      | 0,33     | 0,217    |
| black               | 0,014      | $-0,071$ | 0,037    |
| whiteCMF            | $-0,048$   | $-0,077$ | $-0,111$ |
| grayCMF             | 0,105      | 0,257    | 0,182    |
| blackCMF            | 0,005      | $-0,032$ | 0,04     |
| POMgray             | $-0,086$   | $-0,138$ | $-0,156$ |
| POMall              | $-0,05$    | $-0,019$ | $-0,096$ |
| Beschränkter Graph  |            |          |          |
| white               | $-0,06$    | $-0,047$ | $-0,021$ |
| gray                | 0,057      | $-0,265$ | 0,124    |
| black               | 0,035      | 0,175    | $-0,038$ |
| whiteCMF            | $-0,041$   | $-0,071$ | 0,005    |
| grayCMF             | 0,046      | $-0,216$ | 0,105    |
| blackCMF            | 0,024      | 0,18     | $-0,054$ |
| POMgray             | $-0,129$   | $-0,123$ | $-0,123$ |
| POMall              | $-0,05$    | $-0,11$  | 0,005    |

Tabelle A.16: Korrelationskoeffizienten, Graphkennzahlen, Beta-Band

|                     | efficiency         | min      | max      |
|---------------------|--------------------|----------|----------|
| Vollständiger Graph |                    |          |          |
| white               | $-0,194$           | 0,151    | $-0,001$ |
| gray                | $-0,261$           | 0,109    | $-0,176$ |
| black               | 0,326              | $-0,209$ | 0,085    |
| whiteCMF            | $-0,194$           | 0,168    | $-0,011$ |
| grayCMF             | $-0,248$           | 0,024    | $-0,188$ |
| blackCMF            | 0,333              | $-0,201$ | 0,1      |
| POMgray             | $-0,176$           | 0,175    | 0,013    |
| POMall              | $-0,263$           | 0,187    | $-0,045$ |
|                     | Beschränkter Graph |          |          |
| white               | $-0,206$           | $-0,106$ | $-0,168$ |
| gray                | $-0,256$           | $-0,241$ | $-0,252$ |
| black               | 0,337              | 0,226    | 0,295    |
| whiteCMF            | $-0,194$           | $-0,148$ | $-0,153$ |
| grayCMF             | $-0,279$           | $-0,137$ | $-0,281$ |
| blackCMF            | 0,347              | 0,23     | 0,302    |
| POMgray             | $-0,113$           | $-0,294$ | $-0,043$ |
| POMall              | $-0,269$           | $-0,183$ | $-0,226$ |

Tabelle A.17: Korrelationskoeffizienten, Graphkennzahlen, Gamma-Band

|                     | efficiency | min      | max      |
|---------------------|------------|----------|----------|
| Vollständiger Graph |            |          |          |
| white               | 0,017      | $-0,137$ | $-0,062$ |
| gray                | 0,069      | $-0,094$ | 0,136    |
| black               | $-0,051$   | 0,187    | $-0,001$ |
| whiteCMF            | $-0,011$   | $-0,169$ | $-0,101$ |
| grayCMF             | 0,1        | $-0,035$ | 0,196    |
| blackCMF            | $-0,034$   | 0,206    | 0,023    |
| POMgray             | $-0,075$   | $-0,273$ | $-0,182$ |
| POMall              | 0,023      | $-0,175$ | $-0,047$ |
| Beschränkter Graph  |            |          |          |
| white               | 0,068      | 0,138    | 0,082    |
| gray                | 0,08       | $-0,093$ | 0,065    |
| black               | $-0,109$   | $-0,099$ | $-0,116$ |
| whiteCMF            | 0,034      | 0,13     | 0,054    |
| grayCMF             | 0,111      | $-0,093$ | 0,085    |
| blackCMF            | $-0,09$    | $-0,103$ | $-0,101$ |
| POMgray             | $-0,038$   | 0,125    | $-0,055$ |
| POMall              | 0,078      | 0,119    | 0,09     |

Tabelle A.18: Korrelationskoeffizienten, Graphkennzahlen, 50-Hz-Tiefpassfilter

## **Selbstständigkeitserklärung**

Hiermit erkläre ich, dass ich die vorliegende Arbeit selbstständig und nur mit erlaubten Hilfsmitteln angefertigt habe.

Magdeburg, den 10. Dezember 2012

Markus Köppen